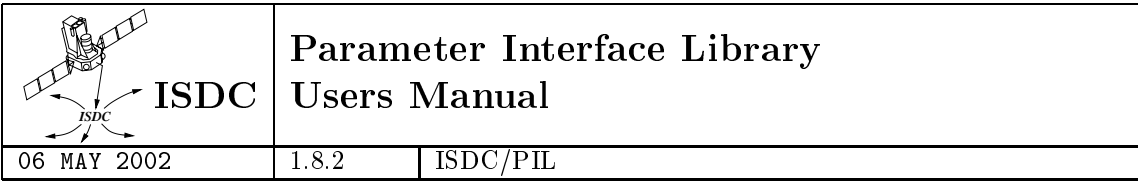

# INTEGRAL Science Data Centre

# PARAMETER INTERFACE LIBRARY USERS MANUAL

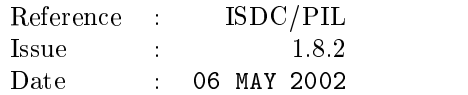

INTEGRAL Science Data Centre Chemin d'Écogia 16 Switzerland

## Authors and Approvals

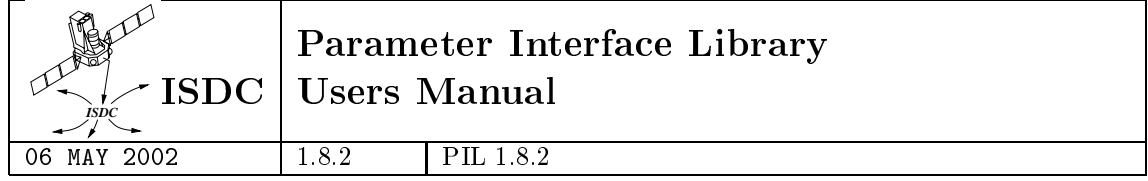

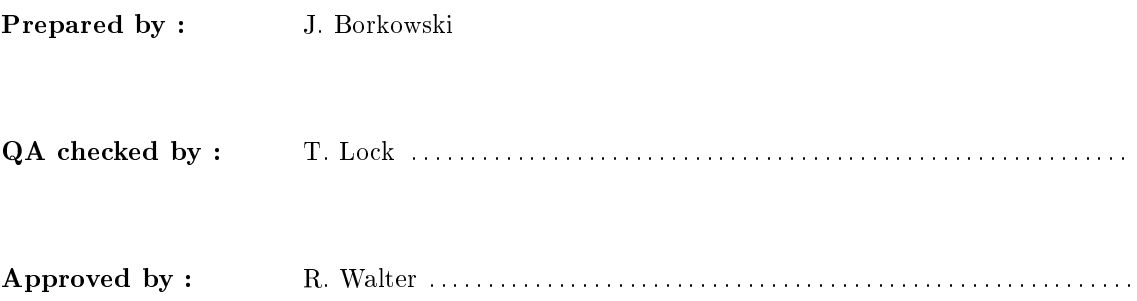

## Document Status Sheet

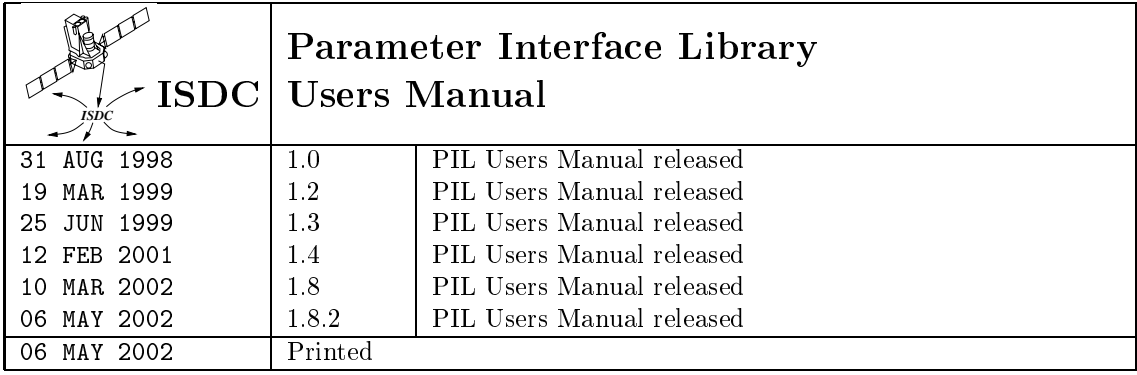

## **Contents**

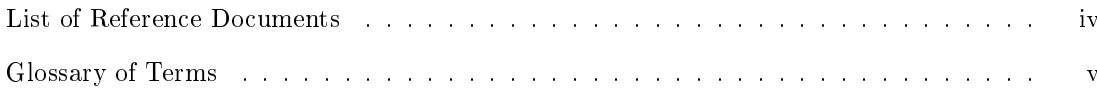

## I Getting started

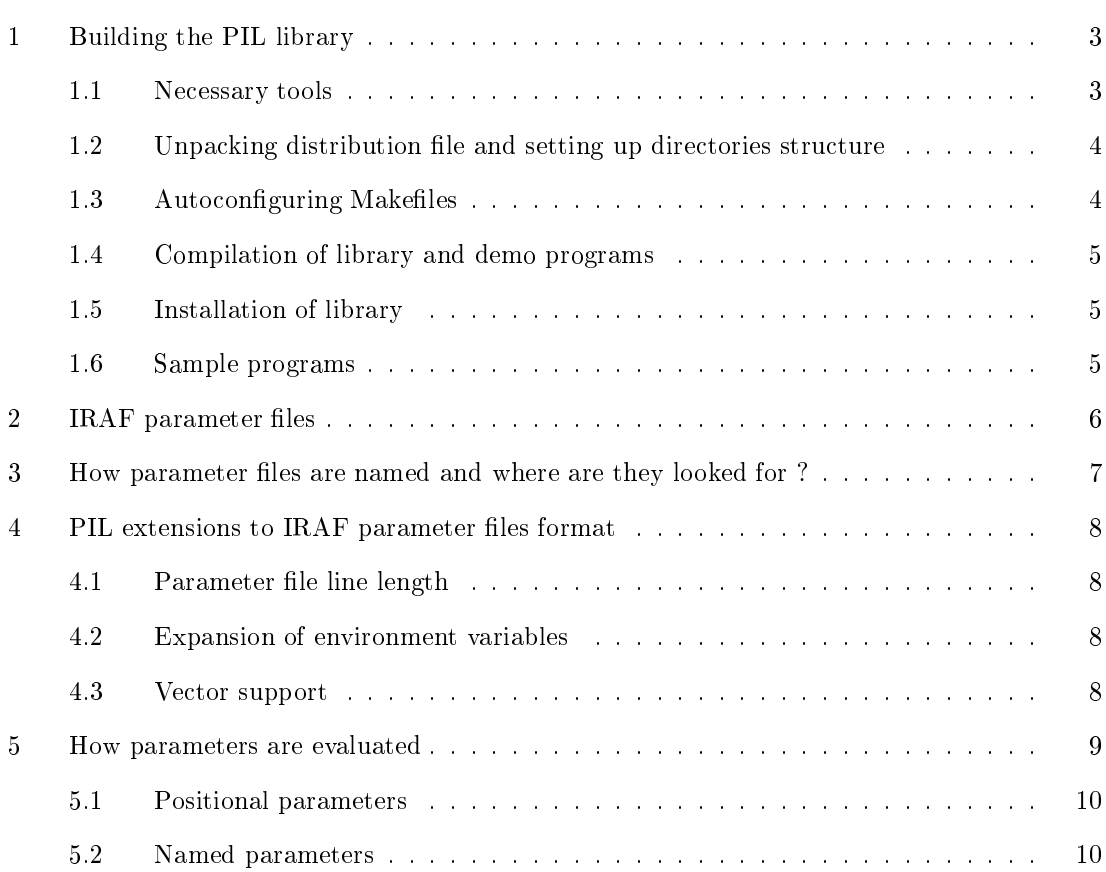

## II PIL C-C LANGUAGE INTERFACE IN THE CONTRACT OF THE CONTRACT OF THE CONTRACT OF THE CONTRACT OF THE CONTRACT OF THE CONTRACT OF THE CONTRACT OF THE CONTRACT OF THE CONTRACT OF THE CONTRACT OF THE CONTRACT OF THE CONTRACT PIL CC Language API - - - - - - - - - - - - - - - - - - - - - - - - - - - - - - - $12\,$ 6.1  $12\,$  $6.2\,$  $12\,$

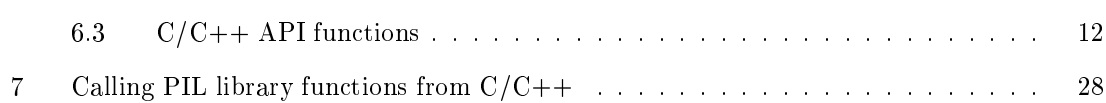

results are all contract to the contract of the contract of the contract of the contract of the contract of the

## III PIL Fortran 90 Language Interface 31

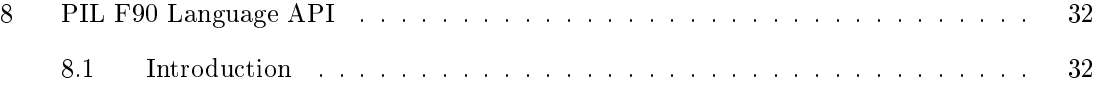

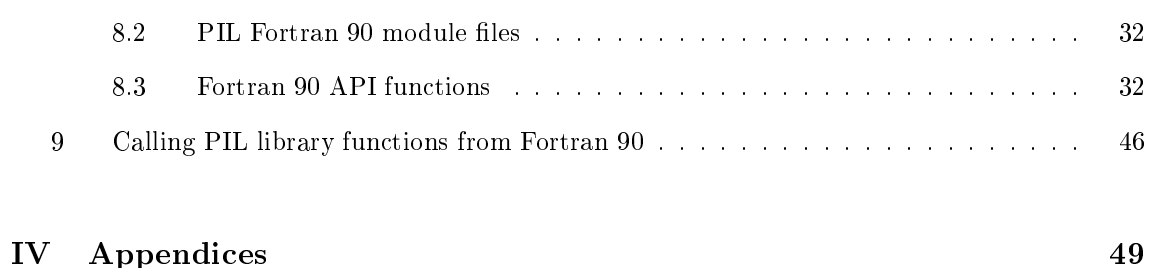

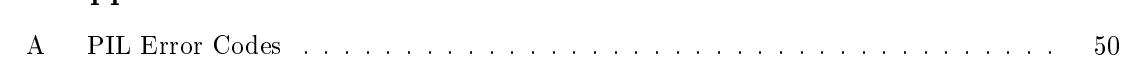

## List of Reference Documents

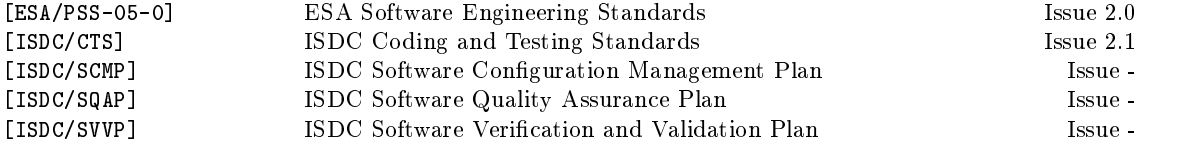

## Glossary of Terms

- Analysis software: Software written for the purpose of analyzing data.
- Component: A well defined element of software within the ISDC system that performs a species task in the and the contract of the contract  $\mathcal{C}$
- Delivery Module A set of properly organized source les making up a software component that are given to ISDC for integration into the overall system-
- $\bullet$  Development team One of the teams e-g- ISDC SPI IBIS JemX OMC others writing software for the ISDC system.
- Driver Software which drives the execution of a unit under test in order to provide a frame work for setting input parameters, to control and monitor the execution, and to report the test results.
- $\bullet$  Exported header -le A source code header le intended for use by programs outside the soft ware component in which the header file resides.
- Identi-ers The names given to functions subroutines and variables within source code-
- Internal header -le A source code header le intended for use only within the software com ponent in which the header file resides.
- Parameter Files The elements les of a component that dene the inputs needed from the system in order for the component to perform its function-
- Pipeline A set of programs grouped together with ow control instructions e-g- tests and loops- When a pipeline is executed the programs involved run automatically in a specic order
- Reference Platform The conguration of hardware and operating system software on which all other software is expected to execute.
- System Release A fully tested and complete instance of the ISDC system that has been deemed ready for use in operations.
- System software Software written for the purpose of implementing the ISDC system infras tructure.

## Abstract

The Parameter Interface Library PIL- is an ANSI CC and Fortran  $90$  callable library which manages access to IRAF/XPI compatible parameter les in general each program executable-community in the case in the later than  $\sim$ its parameter it is not a problem set of the function  $\{1, 2, \ldots, n\}$  , which can can can be a position of  $\mathbb{R}^n$ be called by applications wanting to access parameter files. PIL functions allow for readingwriting individual parameters from parameter le automatic selection of server mode re-openingclosing of parameter file, querying information about parameter file.  $C/C++$  bindings have  $\alpha$  one to one corresponding Forthcomes are distinguished and  $\alpha$  are distinct and  $\alpha$ result of different calling conventions in  $C/C++$  and Fortran 90.

Version 1.6.x of PIL adds support for enumerated values, fixed and variable length vectors of values, and expansion of environment variables specified in parameters.

This document describes version 1.8.2 of PIL

Part I Getting started

This chapter explains how to build and install the PIL library from its source code distribution- It also provides some initial help on programming with PIL by reviewing the sample programs that come with the PIL distribution-

## $\mathbf 1$ Building the PIL library

## 1.1 Necessary tools

 $\mathcal{N} = \mathcal{N} = \mathcal{N} = \mathcal{N} = \mathcal{N}$  . The following architectures on the following architectures on the following architectures on the following architectures on the following architectures on the following architectures

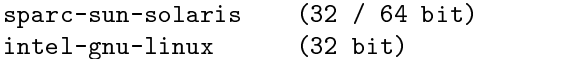

The library may compile/run on other architectures (we have reports of successful compilation on  $HP-UX$ , mips-sgi-irix and alpha-dec-osf machines), but PIL development team has access only to those aforementioned- Furthermore ISDC ocially supports only reference platform which is dened as space of the solaris running solaris is completed to the Forte Solaris of the set-of-order  $\alpha$  .

http://isdc.unige.ch/index.cgi?Software+swplatform

for more information.

Version -- of PIL was tested with following compilers

```
on Solaris  
  sums contract compiler versions and the component of the contract of the contract of the contract of the contract of

  Sunsoft CC C compiler version   -
x 
aka Forte -

  sunsoft f compiler version in the sunsoft f compiler version in the sunsoft for the sunsoft for the suns of the
on Linux kernel version 2.2/2.4 :
  \texttt{gcc/g++ C/C++} compiler version 2.7.*, 2.8.*, 2.95.2, 3.0.*
```
PIL library may be compilable with other compilers, however the PIL development team have access to only those aforementioned- the compilers at  $\mathbf{c}_1$   $\mathbf{c}_1$  , which is the form of  $\mathbf{c}_2$ tested.

Active development and debugging is done on Solaris with some work also on Linux-

Fujitsu Fortran Express Version now Lahey ver

Besides compilers, one needs the following system utilities :

gnu make ver Suns usrccsbinmake does NOT work gzip tar or gtar but renamed to tar

## Unpacking distribution le and setting up directories structure

PIL library is usually delivered as a part of supportsw package- It is however possible to compile it as a standalone package.

After downloading the distribution file, one has to move it to empty directory in which she/he has read and write access rights- I have done the following show and write a

 $gzip -d$   $pil-1.8.2.$ tar. $gz$  $tar$   $xvf$   $pil-1.8.2.$  $tar$ 

First line uncompresses the distribution file, the second unpacks files from tar-file, usually creating several les and subdirectories- Main directory should contain among the others Makele-in makeisdc-in congure-in congure les and autoconf subdirectory-

## $1.3$  Autocon guring Make les

Before attempting autoconguration the directory tree has to be set to the clean state- This is done with the following command:

make distclean

This command deletes any existing ob ject les executables produced by build process cong-cache Makefiles produced by previous run of configure script.

Before running congure one may wish to review and probably manually edit les makeisdc-in written by subsequent run of  $SISDC_ENV/bin/ac_stuff/configure script.$ 

To autoconfigure PIL library one has to run:

```
$ISDC_ENV/bin/ac_stuff/configure
```
ISDC ENVbinac stucongure script adapts Makele to C and F compilers tastes- If there is no F compiler available congure script disables compilation of F source les- If congure script is unable to automatically find correct C and F90 compiler one can set CC, F90, CFLAGS and F90FLAGS environment variables to force configure script to choose specific compilers/options. For example congure script tends to favor gcc over other C compilers- So if you have gcc and other C compiler it will always choose gcc- If you want to use C compiler other then gcc please type

setenv CC names in the common common common common common common common common common common common common com

before running -congure

## Notes

On some architectures NAG F compiler requires Qpath option to be prede-ned in FFLAGS conjugare script is not smart enough is jigare out where elected even in interesting and another resides the c usual ly not in PATH Besides NAG F compiler is not supported

If CFLAGS and FFLAGS setup by con-gure script are incorrect one may -x them directly in Make-lemakeisdc For instance some people want to have libraries compiled with debug option turned on 
g and con-gure script does not always put 
g option in CFLAGSFFLAGS Please keep in mind that any subsequent run of con-gure script wil l overwrite any changes

## Compilation of library and demo programs

To compile PIL library and build demo executables one has to type

make

This will create libpil-a le and executables pset plist pilcdemo pilfdemo among others-

## 1.5 Installation of library

To install PIL package under \$ISDC\_ENV directory tree one has to type :

make global\_install

For more information about make les and installation procedure refer to makeles-- manual found on  $\mathcal{L}$  and  $\mathcal{L}$  we be seen as  $\mathcal{L}$ 

## $1.6$   Sample programs

A small number of sample programs is distributed together with PIL library (and built when compiling library-library-library-library-library-library-library-library-library-library-library-library-library-

- pset PILS equivalent for IRAFXPI pset programming was infinite of parameter in arbitrary  $\mu$ parameter file.
- parameter in an interest for IRAFXPI parameter parameter in arbitrary in arbitrary in arbitrary  $\alpha$ parameter file and display it on screen.
- plist PILS equivalent for IRAFXPI plist plist plist programme is analysis of parameters of parameter  $\alpha$ screen.
- pil lint program checks given parameter le and reports any errors encountered-
- pil gen ccode given parameter le program dumps to stdout source of C program which can read that parameter file.
- pilco sample C application see source code for more information seeming the source  $\mu$
- pilframe in the sample Fig. of the pilform sees the form of the form information  $\mu$
- cvector is the contract program for vector support  $\mathbf{r}_i$  and  $\mathbf{r}_i$  and  $\mathbf{r}_i$  and  $\mathbf{r}_i$  and  $\mathbf{r}_i$  and  $\mathbf{r}_i$  and  $\mathbf{r}_i$  and  $\mathbf{r}_i$  and  $\mathbf{r}_i$  and  $\mathbf{r}_i$  and  $\mathbf{r}_i$  and  $\mathbf{r}_i$  and  $\math$
- ISDCCOPY samples CTS compliants upplication use it is the complete  $\mathcal{L}$  to build it is not application. support-sw installed)

Most of those demo program are for testing purposes and do not perform any useful calculations-Refer to chapters 7 and 9 for information how to use PIL library.

## $\overline{2}$ IRAF parameter files

The purpose of PIL library is to enable ISDC applications access IRAF compatible parameter files. IRAF parameter le is a text le- Every line describes single parameter- Format is as follows

```
name, type, mode, default, min, max, prompt
```
- name of parameters in the parameter of parameters  $\mathbb{P}^n$
- type type of parameters in the values of the values.
	- **b** : means parameter of boolean type
	- $\sim$  i : means parameter of integer type
	- $-$  r : means parameter of real type
	- $-$  s : means parameter of string type
	- f for parameter of lename type- f may be followed by any combination of rwen meaning test for read access write access presence of le absence of le- Thus fw means test whether file given as a value of parameter is writable.
- mode is any is any reasonable value is any reasonable is any reasonable it is any replace it is any reasonable of :<br>  $-$  **a**/**auto** : effective mode equals to the *value* of parameter named mode in parameter file.
	- If that parameter is not found in parameter file or is found invalid then the effective mode is 'hidden'.
	- hhidden No questions are asked unless default value is invalid for given data type- for example qwerty is specied as a value for integer parameter- Note that is PILOverrid eQueryMode function was called with argument set to PIL QUERY OVERRIDE then no questions are asked even for parameters with invalid values-
	- $-1$ learn : If application changed parameter value, new value will be written to parameter le when application terminates-takes places when application places when application calls when either PILClose() or PILFlushParameters() (or CommonExit() when writing ISDC's cts compliants software- if the same any changes to the species then any changes to the parameters of (via  $PILGetXXX$  or  $PILPutXXX$ ) are lost and are not written to disk.
	- qquery Always ask for parameter- The format of the prompt is prompt eld from parameter file (parameter name if prompt fielf is empty) followed by allowable range in for for in followed by default value is any in the literature if any in the second pressing return value- accepts default values default value- or default value- in default values or default values or d in the case RETURN key alone is pressed) is unacceptable library prompts user to reenter value- If the value is overridden by command line argument then the PIL library does not prompt for that parameter if value is valid and within boudaries if any) Note that is PILOverrideQueryMode function was called with argument set to PIL QUERY OVERRIDE then no questions are asked ever (even for parameters with invalid values).
- default is definite this can parameter this eld is optionally form this can be yesternal in the second complete  $\alpha$  is a formulation integration integration integration integration is a formulated and  $\alpha$ integersreals and string literals for strings and lenames- String literals can be abcdef  $"abcdef", 'abcdef'.$
- minimum value allowable for parameter the parameter this eld is eld is eld isoptional. Another this eld is a s enabled only if both mind mind maximum at a finite-strip-y- when maximum-y-titled maximum-strip-ythen min field can also contain pipe symbol (vertical bar) separated list of allowable values for given parameter- This works for integer real string and lename types- For instance

 $OutputFile, f, gl, "copy.o", /dev/null | copy.o| dest.o., "Enter output file name"$ 

species that OutFile parameter can take only distinct values it is devnull copy-o or dest-o- Furthermore for string and ONLY for string this does NOT apply for lename parameter types) parameter types, case does not matter, and string returned by PILGetString is converted to uppercase- Note that automatic conversion to uppercase is only done when enum list is specified for given parameter.

- maximum value allowable for the form of parameters parameters for integers the second is optional for integer string and lename data types- Both min and max must be specied for range checking to be active- Also min cannot be larger than max- In case of any format error in min or max PIL assumes that no range checking is requested- of which mini- a description of enumerated in value list.
- prompt short description of parameter to be displayed whenever library asks for valuenone is given library will display parameters name-

As an example

```
pressure, r, ql, 1013,,, "Enter atmospheric pressure in hPa"
```
describes parameter named pressure of type real, mode  $=$  query  $+$  learn, with default value  $=$ 1013, no range checking and prompt

Enter atmospheric pressure in hPa

Empty lines and lines beginning with  $\frac{1}{4}$  are considered to be comment lines.

## 3 How parameter files are named and where are they looked for ?

Typically for every executable there is a corresponding parameter le- The name of parameter le is the name of executable le plus -par sux- Thus executable

isdc\_copy

will have parameter file named :

isdc\_copy.par

Parameter files are searched for in several locations:

This variable is used to specify where the parameters are looked for- The variable uses a \$ delimiter to separate 2 types of parameter directories:

<path1>; <path2>

where path 1 is one or more user/writeable parameter directories, and path 2 is one or more systemreadonly parameter directories- When path equals path one can omit path and semicolon- The PIL library allows multiple delimited directories in both portions of the PFILES variable- The default values from path are used the rst time task is run or whenever the default values have been updated more recently than the user's copy of the parameters- the users copy is created when a the created when a task terminates and retains and retains an changes to the parameters.

Current working directory-

It is equivalent of PFILES set to --

contrary to FTO and the left up the FTOOLSS environment variable can be left under the left under this can be left can case PIL library will less for parameter files cinq in current antennique PIL later current and return error in this situation

## $\overline{\mathbf{4}}$ PIL extensions to IRAF parameter files format

This section lists PIL extensions to IRAF parameter files.

## Parameter le line length

PIL limits parameter le length to  characters- This is much larger that IRAF parameter le line length limit  or depending on applicationlibrary- Thus parameter les created by PIL may not necessarily be readable by IRAF.

## 4.2 Expansion of environment variables

If value of given parameter contains the following string

## \${ANY VAR NAME}

PIL expands it to the value of ANY VAR NAME environment variable- Any number of envi ronment variables can be specificated many times- variables can be specificated many times- timesexample, for a user joe with home directory in  $/$ home $/$ joe :

## $\{HOME\}/pfiles/\${HOME\}$

is expanded to

/home/joe/pfiles/home/joe

## Vector support

PIL internally supports parameters with values with specify vectors with either fixed or variable number of elements- This works for parameter types integer real and real- The parameter itself has to be of type string type stored in parameter le- Thus it can be read as either string by calling PILGetString) or vector of values (by calling PILGetxxxVector or PILGetxxxVarVector). See description of PILGetxxxVector or PILGetxxxVarVector functions for more details-

## 5 How parameters are evaluated

In general parameters values are read from the parameter le- They can however be overridden if the command line arguments are entered- Lets assume that we have written simple application named ISDCCopy to copy a le-copy and outfile-the-copy and outfile-the-copy and outfile-the-copy and outfile-thecorresponding parameter file could be:

```
InFile, s, ql, sample1.fits,,, "Enter input file name"
OutFile, s, gl, /dev/null,,,"Enter output file name"
```
If we run that application without any arguments

ISDCCopy

it will prompt an its times two parameters- returning - times related they will apply accept definition values and in this case application will attend to copy sample- the sample-  $\sim$ as very useful function-definition-  $\mathcal{L}$  , we then  $\mathcal{L}$ 

```
ISDCCopy sample34.fits
```
 $\alpha$ <sup>r</sup>

```
ISDCCopy InFile="sample34.fits"
```
it will ask only for nd second parameter- The value of rst parameter will be set to sample
-ts-If we type

ISDCCopy sample45.fits mycopy.fits

or

```
ISDCCopy InFile="sample45.fits" OutFile="mycopy.fits"
```

```
ISDCCopy OutFile="mycopy.fits" InFile="sample45.fits"
```
it will not ask for any parameters-  $\mathbb{I}$  will not ask for any parameters-  $\mathbb{I}$  will not any parameters-

ISDCCopy OutFile="mycopy.fits"

it will ask only for the first parameter.

## **Notes**

If a call to  $PILOverrideQueryMode$  has been made and  $PIL_QUERY$ -OVERRIDE mode is in  $effect$  PIL library does not prompt user when invalid or out of range argument is encountered. Instead it returns with an error

Bogus parameter names passed in command line  $(i.e.$  those without maching counterpart in parameter -le may result in application returning with an error PIL BOGUS CMDLINE This can happen if application cal ls PILVerifyCmd line PILInit itself does not cal l PILVerifyCmd line 

## Positional parameters

When specifying new value for a parameter on the command line, the simplest method is to type its value only

```
exename par1value par2value par2value [ ... ]
```
More specifically, PIL treats n-th command line argument as new value for n-th parameter in the parameter le hence the name %positional%- That is assuming there are no emptycomment lines, the parameter in the n-th line in the parameter file.

## 5.2 Named parameters

A more flexible method to specify new value of the parameter is to use the syntax:

name=value

Using this syntax one can specify new value for the parameters in any order- Thus

```
ISDCCopy OutFile="mycopy.fits" InFile="sample45.fits"
```

```
ISDCCopy InFile="sample45.fits" OutFile="mycopy.fits"
```
are equivalent-since since spaces are all the following around " separator than all the following around " sep formats are equivalent

ISDCCopy OutFile=mycopy.fits ISDCCopy OutFile =mycopy.fits ISDCCopy OutFile= mycopy.fits ISDCCopy OutFile = mycopy.fits

note: any positional parameters must precede parameters given with name=value syntax.

Part II PIL CC-- Language Interface

## 6 PIL CO PIL COMPANY COMPANY AND COMPANY OF CONTRACT OF CONTRACT OF CONTRACT OF CONTRACT OF CONTRACT OF CONTRACT OF CONTRACT OF CONTRACT OF CONTRACT OF CONTRACT OF CONTRACT OF CONTRACT OF CONTRACT OF CONTRACT OF CONTRACT OF

## $6.1$  Introduction

This section describes the C language implementation of the Parameter Interface Library Appli cation Programming Interfaces (PIL APIs) It also gives  $C/C++$  languages specific information necessary to use those APIs- Users interested only in using PIL from Fortran  applications should read section 8.

PIL library is standalone and can be compiled independently of other ISDC libraries-

 $U$  functions stated otherwise all PIL API functions return stated of type interactions return stated of type interactions return status code of type interactions  $U$ ISDC<sub>-OK</sub> which equals PIL-OK which equals 0, which means everything went perfectly or negative value error code meaning some error occured- List of error codes can be found in pil error-h le-Functions given below are the ocial ones- Internally PIL library calls many more functions-

## PIL C-C include les

Applications calling PIL services from CC source code shown include pillion contributions  $\mathcal{C}$ they can include is do in the cannot decompact pillion pillion internally includes all others all others all o PIL relevant include files.

pilh le can be called from either C or C source code- It contains prototypes of all CC API functions, definitions of constants, declarations of global variables and definitions of data

## 6.3 c-c applies to the communications of the contract of the contract of the contract of the contract of the contract of the contract of the contract of the contract of the contract of the contract of the contract of the contr

interval in the pilitian argument of the pilitian argument argument argument argument argument argument argument argument argument argument argument argument argument argument argument argument argument argument argument a

## Description

This function initializes PIL library- This function has to be called before any other PIL function there are some exceptions to this rule- It does the following

Based on PILModuleName (or  $\arg[v]$  if PILModuleName is empty) calculates name of parameter le- Usually name of parameter le equals argv ! -par sux but this can be overriden by calling PILSetModuleName andor PILSetModuleVersion before calling PILInit- After successful termination parameter file is opened and read in, and global variable PILRunMode is set to one of the following values

ISDC\_SINGLE\_MODE ISDC\_SERVER\_MODE

ISDC\_SERVER\_MODE is set whenever there is parameter "ServerMode" and its value is "yes" or y-bend in any other case PILRUNMODE is set to ISDC SINGLE MODE-CASE PILERUNMODE-CASE PILERUNMODE-CASE PILERUNMODE-

## Return Value

If success returns ISDC OK- Error code otherwise- See appendix A for a list of error codes and their explanation.

- interesting a state  $\mathbf{r}$  in the state  $\mathbf{r}$ number of command line arguments
- charge in the charge in the contract of the contract of the contract of the contract of the contract of the co array of pointers to communicate  $\mathcal{L}(\mathbf{A})$  . In the executable-executable-executable-executable-executable-executable-executable-executable-executable-executable-executable-executable-executable-executable-executable

## **Notes**

Only one parameter -le can be open at a time Parameter -le remains open until PILClose is called. When writing applications for  $ISDC$  one should not use PILInit directly. Instead, one show and call a showledge function if the call library and  $\mathcal{J}_f$  and call some called  $\mathcal{J}_f$ 

## 6.3.2 PILClose

int in Pilch in the Pilch of the Pilch in the Pilch in the Pilch in the Pilch in the Pilch in the Pilch in the

## Description

This function has to be called before application terminates- It closes open les and writes all learned parameters to the disk les only when status "" ISDC OK- Once this function is called one cannot call any other PIL functions- One can however call PILInit to reinitialize PIL library-Function also clears PILRunMode, PILModuleName and PILModuleVersion global variables.

## **Return Value**

If success returns ISDC OK- Error code otherwise- See appendix A for a list of error codes and their explanation.

## **Parameters**

interest in the status Indian status in the status in the status in the status in the status in the status in

 $PIL_OK/ISDC_OK/0$  means normal return, any other value means abnormal termination. In this case changes to parameters made during runtime are NOT written to parameter files.

This function does not terminate process. It simply shuts down PIL library. When writing applications for ISDC one should not use PILClose directly. Instead, one should call CommonExit , and common library called the common library called the common called the common called the common called th

## PILReloadParameters

interval entre la parameter de la parameter de la parameter de la parameter de la parameter de la parameter de

## Description

the function relative parameters from parameters from the called internal lease the parameter at the theory of be called explicitly by applications running in  $ISDC$  SERVER MODE to rescan parameter file and reload parameters from it- Current parameter list in memory including any modications is deleted- PIL library locks whole le for exclusive access when reading from parameter le-

## Return Value

If such a formal codes and the otherwise-defending a formal codes and a formal codes and a formal codes and a formal codes and a formal codes and a formal codes and a formal codes and a formal codes and a formal codes and their explanation.

## Notes

parameter -le remains open until PILClose is cal led Function internal ly DOES NOT closereopen parameters - parameters - le application showled called call and the function of this function of this function of the called this function of the called this function of the called this function of the called this functio all changes made to parameters so far are lost.

## PILFlushParameters

int Pilipines and Alberta Company (1999) and the property of the property of the property of the property of the property of the property of the property of the property of the property of the property of the property of t

## Description

This function ushes changes made to parameter list in memory to disk- Current contents of parameter le is overwritten-le is overwritten-le for exclusive access when writing to the form writing to the parameter file.

## **Return Value**

If such a formal codes and the otherwise-defending a formal codes and a formal codes and a formal codes and a formal codes and a formal codes and a formal codes and a formal codes and a formal codes and a formal codes and their explanation.

parameter -le remains open until PILClose is cal led

## PILSetModuleName

int PILSetModulen and PILSetModulen and PILSetModulen and PILSetModulen and PILSetModulen and PILSetModulen and

## Description

sets names is the module which uses PIL services and the store PILMOD in global variable PILMOD in global variable ules are a visually named as parameters are always match that I always argument and cannot are a constructed a by calling PILSetModuleName and/or PILSetModuleVersion before calling PILInit.

## Return Value

If such a formal codes and the otherwise-defending a formal codes and a formal codes and a formal codes and a formal codes and a formal codes and a formal codes and a formal codes and a formal codes and a formal codes and their explanation-

## Parameters

char name In the Internal property of the Internal property of the Internal property of the Internal property of new module name

## 6.3.6 PILSetModuleVersion

int PILSetModule Version (1999-1999), and the charge of the charge of the charge of the charge of the charge o

## Description

Sets version of the module which uses PIL services- Result is stored in global variable PILMod uleVersion.

## Return Value

If success returns ISDC OK- Error code otherwise- See appendix A for a list of error codes and their explanation.

char version In 1992 and 1993 and 1993 and 1994 and 1994 and 1994 and 1994 and 1994 and 1994 and 1994 and 199 new module version-is passed version-is passed version-is passed version-is set to version is set to version u

## 6.3.7 PILGetParFileName

int Pilget Parties in Pilget Parties of the Pilget Parties of the Pilget Parties of the Pilget Parties of the

## Description

This function retrieves full path of used parameter le- Absolute path isreturned only when PFILES environment variable contains absolute paths- If parameter le is taken from current dir then only lename is returned- Pointer returned points to a statically allocated buer applications should copy data from it using strcpy-

## Return Value

If such a formal codes and a formal codes and a formal codes and a formal codes and a formal codes and a forma their explanation-

## Parameters

charge Outstand Charge Outstand pointer to name/path of the parameter file

## PILOverrideQueryMode

int Piloverride QueryModel int new model in the property of the control of the control of the control of the c

## Description

This functions globally overtrides query models to models and passed in PIL QUERY OVERRIDES ( ) . The second i prompting for new values of parameters is completely distinct in the same of range  $\sim$  or  $\sim$  $\sim$  . The internal dimension internal with error with example  $\sim$  is done by  $\sim$  in stating  $\sim$  . The internal  $\sim$ PIL in this mode- When newmode is PIL QUERY DEFAULT PIL reverts to default query mode-

## Return Value

If such a formal codes and the otherwise-defending a formal codes and a formal codes and a formal codes and a formal codes and a formal codes and a formal codes and a formal codes and a formal codes and a formal codes and their explanation.

interest in the interest of the interest of the interest of the interest of the interest of the interest of th new value for query override mode

## 6.3.9 PILGetBool

int PILGET books are interested by the pilot of the pilot of the pilot of the pilot of the pilot of the pilot

## Description

This function reads the value of specied parameter- The parameter has to be of type boolean-If this is not the case error code is returned.

## Return Value

If such a formal codes and a formal codes and a formal codes and a formal codes and a formal codes and a forma their explanation.

## **Parameters**

- char name In the Internal property of the Internal property of the Internal property of the Internal property of name of the parameter
- interesting and results of the contract of the contract of the contract of the contract of the contract of the pointer to integer variable will store result-to integer value of  $\mathbf{A}$ - Any other value means TRUE-

## 6.3.10 PILGetInt

interval interval and characteristic entry of the characteristic entry of the characteristic entry of the characteristic entry of the characteristic entry of the characteristic entry of the characteristic entry of the char

## Description

This function reads the value of specied parameter- The parameter has to be of type integer-If this is not the case error code is returned.

## **Return Value**

If success returns ISDC OK- Error code otherwise- See appendix A for a list of error codes and their explanation.

## **Parameters**

- char name In the Internal property of the Internal property of the Internal property of the Internal property of name of the parameter
- interesting and results of the contract of the contract of the contract of the contract of the contract of the pointer to integer variable which will store result-

int PILGETREAL Charter results in the property of the contract of the contract of the contract of the contract of the contract of the contract of the contract of the contract of the contract of the contract of the contract

## Description

This function reads the value of specied parameter- The parameter has to be of type real- If this is not the case error code is returned.

## Return Value

If success returns ISDC OK- Error code otherwise- See appendix A for a list of error codes and their explanation.

- char name In the Internal property of the Internal property of the Internal property of the Internal property of name of the parameter
- double result of the result of the contract of the contract of the contract of the contract of the contract of pointer to double variable which will store result-

int PILGETREAL Chart is the process of the process of the contract of the contract of the contract of the contract of the contract of the contract of the contract of the contract of the contract of the contract of the cont

## Description

This function reads the value of specied parameter- The parameter has to be of type real- If this is not the case error code is returned.

## Return Value

If success returns ISDC OK- Error code otherwise- See appendix A for a list of error codes and their explanation.

## Parameters

- charged in the Indian Indian Indian Indian Indian Indian Indian Indian Indian Indian Indian Indian Indian Indian Indian Indian Indian Indian Indian Indian Indian Indian Indian Indian Indian Indian Indian Indian Indian Indi
- name of the parameter float result of the parameter  $\sim$

pointer to float variable which will store result.

## **Notes**

PIL library internally performs all computations using double data type. This function merely cal later then converts down the converts down then converts down then converts down then converts down the converts down that the converts down the converts down that the converts down the converts of the converts down th

## - Pilget Stringer i den stad i den stad i den stad i den stad i den stad i den stad i den stad i den stad i de

int Pilgets and Charles Charles and results and results and results are contacted as a contact of the contact

## Description

This function reads the value of specied parameter- The parameter has to be of type string- If this is not the case error code is returned- It is possible to enter empty string without accepting default value-string string string string string string parametering parametering parametering parametering par to an empty string- If If Alliance is denoted the string is denoted the interesting is the interesting in the  $\alpha$ as an empty string equivalent.

If such a formal codes and a formal codes and a formal codes and a formal codes and a formal codes and a forma their explanation.

## Parameters

- charged in the Indian Indian Indian Indian Indian Indian Indian Indian Indian Indian Indian Indian Indian Indian Indian Indian Indian Indian Indian Indian Indian Indian Indian Indian Indian Indian Indian Indian Indian Indi name of the parameter
- charge results of the charge of the contract of the contract of the contract of the contract of the contract of pointer to characters array will store will store results. The character array showled have at least t PIL LINESIZE characters to assure enough storage for the longest possible string-

ed for given parameter and is specific to the form of the section of the section of the section of the section of the section of the section of the section of the section of the section of the section of the section of the converts value entered to uppercase before returning. Also when comparing default/entered value PILGetString ignores case. This (i.e. conversion to uppercase and case-insensitive comparison) applies ONLY to string parameters and ONLY to those for which pipe vertical bar separated ens mins and in the president prince and depending to the contract of the contract of the contract of the contract of the contract of the contract of the contract of the contract of the contract of the contract of the cont

## 6.3.14 PILGetFname

int PILGET name characteristic problems of the characteristic problems of the characteristic problems of the c

## Description

This function reads the value of specied parameter- The parameter has to be of type lename-. It is not the case error code is returned-to accepting with the control theory, without without without accepting definite and  $\alpha$  are definite string string  $\alpha$  . The string string sets value of given string parameters of to an empty string- If If Alliance is denoted the string is denoted the interesting is the interesting in the  $\alpha$ as an empty string equivalent.

## Return Value

If such a formal codes and the otherwise-defending a formal codes and a formal codes and a formal codes and a formal codes and a formal codes and a formal codes and a formal codes and a formal codes and a formal codes and their explanation.

## **Parameters**

- char name In the Internal property of the Internal property of the Internal property of the Internal property of name of the parameter
- charge results of the charge of the contract of the contract of the contract of the contract of the contract of

pointer to characters array will store will store results. The character array showled have at least t PIL\_LINESIZE characters to assure enough storage for the longest possible string.

## Notes

leading and trailing spaces are trimmed If the type of the parameter speci-es it access mode checks are done on -le So if access mode speci-es write mode and the -le is readonly then PILGetFname wil l not accept that -lename and wil l prompt user to enter name of the -le which is writable. Before applying any checks the value of the parameter (which may be  $URL$ , for instance http -leetcpasswd is converted to the -lename if it is possible Details are given in paragraph 6.3.30.

int PILGET DOLLAR name char name char result by the characteristic problem of the characteristic problem of th

## Description

This function reads the value of species of parameters- to be parameters-in many to be of parameters of type stringthis is the case error code is not in the complete. It is possible to exactly string without with promption and default value- is definite the string string  $\alpha$  and double- in the value of given string and value of  $\alpha$ parameters to an empty string- is denomined a sample- of the constant thermoed the access the string of value is taken as an empty string equivalent-

## Return Value

If success returns ISDC OK- Error code otherwise- See appendix A for a list of error codes and their explanation.

- charged in the Indian Indian Indian Indian Indian Indian Indian Indian Indian Indian Indian Indian Indian Indian Indian Indian Indian Indian Indian Indian Indian Indian Indian Indian Indian Indian Indian Indian Indian Indi name of the parameter
- charge results of the charge of the contract of the contract of the contract of the contract of the contract of

pointer to character array which will store result- The character array should have at least PIL LINESIZE characters to assure enough storage for the longest possible string-

## Notes

leading and trailing spaces are trimmed

## 6.3.16 PILGetIntVector

intervector characteristic intervector  $\mathbf{z}$ 

## Description

This function reads the value of specied parameter- The parameter has to be of type string type stored in parameter in  $\mathcal{I}_{\mathcal{I}}$  is this is not the case error code is returned-to the case  $\mathcal{I}_{\mathcal{I}}$ parameters, man to more are more, a moment more, are more separated with spaces- more more more. or less then NELEM then error code is returned-

## **Return Value**

If such a formal codes and the otherwise-defending a formal codes and a formal codes and a formal codes and a formal codes and a formal codes and a formal codes and a formal codes and a formal codes and a formal codes and their explanation.

- char \*name [In] char name In 1982 is a characteristic control of the characteristic control of the characteristic control of t name of the parameter
- interesting in the contract of the contract of the contract of the contract of the contract of the contract of number of integers to return
- interesting and results of the contract of the contract of the contract of the contract of the contract of the pointer to vector of integers to store result

int PILGETREAL CHAR name into the charge results in the set of  $\mathcal{C}$ 

## Description

This function reads the value of specied parameter- The parameter has to be of type string type stored in parameter le-case error code is not the case error code is returnedparameter has to have exactly NELEM real numbers separated with spaces- If there are more or less then NELEM then error code is returned.

## **Return Value**

- a for the production is the other contract a form a formation when  $\omega$  for all  $\omega$  for and a formation  $\omega$  and  $\omega$ their explanation.

## **Parameters**

- charged in the Indian Indian Indian Indian Indian Indian Indian Indian Indian Indian Indian Indian Indian Indian Indian Indian Indian Indian Indian Indian Indian Indian Indian Indian Indian Indian Indian Indian Indian Indi name of the parameter
- interesting in the contract of the contract of the contract of the contract of the contract of the contract of number of doubles to return
- double result of the result of the contract of the contract of the contract of the contract of the contract of pointer to vector of doubles to store result

## 6.3.18 PILGetReal4Vector

intervector and  $\mathbf{P}$  are not neglector into  $\mathbf{P}$ 

## Description

This function reads the value of specied parameter- The parameter has to be of type string type stored in parameter in  $\mathcal{I}_{\mathcal{I}}$  is this is not the case error code is returned-to the case  $\mathcal{I}_{\mathcal{I}}$ parameters, man is more inducing there are more are separated with spaces-  $\pm$  there are more or  $\pm$ less then NELEM then error code is returned.

## **Return Value**

If such a formal codes and the otherwise-defending a formal codes and a formal codes and a formal codes and a formal codes and a formal codes and a formal codes and a formal codes and a formal codes and a formal codes and their explanation-

- $\bullet$  char \*name  $\lceil \ln \rceil$ char name In 1982 is a characteristic control of the characteristic control of the characteristic control of t name of the parameter
- interesting in the contract of the contract of the contract of the contract of the contract of the contract of number of floats to return
- float result of the contract of the contract of the contract of the contract of the contract of the contract o pointer to vector of floats to store result

int PILGETING intervector in the charge intervector intervector into the contract of the contract of the contract of the contract of the contract of the contract of the contract of the contract of the contract of the contr

## Description

This function reads the value of specied parameter- The parameter has to be of type string type stored in parameter le-case error code is not the case error code is returnedparameter has to have exactly %nelem integer numbers separated with spaces- The actual number of items found in parameter is returned in  $*$ nelem.

## **Return Value**

- a for the production is the other contract a form a formation when  $\omega$  for all  $\omega$  for and a formation  $\omega$  and  $\omega$ their explanation.

## **Parameters**

- charged in the Indian Indian Indian Indian Indian Indian Indian Indian Indian Indian Indian Indian Indian Indian Indian Indian Indian Indian Indian Indian Indian Indian Indian Indian Indian Indian Indian Indian Indian Indi name of the parameter
- interesting in the contract of the contract of the contract of the contract of the contract of the contract of Maximum expected number of item on input- Actual number of oats found in parameter (on output)
- interesting and results of the contract of the contract of the contract of the contract of the contract of the pointer to vector of integers to store result

## PILGetRealVarVector

int PILGetRealVarVector char name int nelem double result

## Description

This function reads the value of specied parameter- The parameter has to be of type string type stored in parameter in  $\mathcal{I}_{\mathcal{I}}$  is this is not the case error code is returned-to the case  $\mathcal{I}_{\mathcal{I}}$ parameter) has to have exactly \*nelem real numbers separated with spaces.

## **Return Value**

If such a formal codes and the otherwise-defending a formal codes and a formal codes and a formal codes and a formal codes and a formal codes and a formal codes and a formal codes and a formal codes and a formal codes and their explanation- The actual number of items found in parameter is returned in %nelem-

- $\bullet$  char \*name  $\lceil \ln \rceil$ char name In 1982 is a characteristic control of the characteristic control of the characteristic control of t name of the parameter
- interesting in the contract of the contract of the contract of the contract of the contract of the contract of Maximum expected number of item on input- Actual number of oats found in parameter (on output)
- double result of the result of the contract of the contract of the contract of the contract of the contract of pointer to vector of doubles to store result

int electronic province in the charge internal variation of the charge  $\mathcal{L}_{\mathcal{A}}$ 

## Description

This function reads the value of specied parameter- The parameter has to be of type string type stored in parameter le-case error code is not the case error code is returnedparameter has to have at most %nelem real numbers separated with spaces- The actual number of items found in parameter is returned in %nelem-

## **Return Value**

- a for the production is the other contract a form a formation when  $\omega$  for all  $\omega$  for and a formation  $\omega$  and  $\omega$ their explanation-

## **Parameters**

- char \*name [In] charge International Control Control Control Control Control Control Control Control Control Control Control Co name of the parameter
- interesting in the contract of the contract of the contract of the contract of the contract of the contract of Maximum expected number of item on input- Actual number of oats found in parameter (on output)
- float result of the contract of the contract of the contract of the contract of the contract of the contract o pointer to vector of floats to store result

## 6.3.22 PILPutBool

int PILPutBook and the PILPutBook and the PILPutBook and the PILPutBook and the PILPutBook and the PILPutBook and the PILPutBook and the PILPUTBOOK and the PILPUTBOOK and the PILPUTBOOK and the PILPUTBOOK and the PILPUTBOO

## Description

This function sets the value of specied parameter- without any prompts- The parameter has to be of type boolean- If this is not the case error code is returned-

## **Return Value**

If such a formal codes and the otherwise-defending a formal codes and a formal codes and a formal codes and a formal codes and a formal codes and a formal codes and a formal codes and a formal codes and a formal codes and their explanation-

- char name In the Internal property of the Internal property of the Internal property of the Internal property of name of the parameter
- interesting the interesting of the interest of the interest of the interest of the interest of the interest of new value for argument.

## 6.3.23 PILPutInt

int Pilput International Pilput International Pilput International Pilput International Pilput International P

## Description

This function sets the value of specied parameter- without any prompts- The parameter has to be of type integer- If this is not the case error code is returned- The same happens when value passed is out of range-

- a for the production is the other contract a form a formation when  $\omega$  for all  $\omega$  for and a formation  $\omega$  and  $\omega$ their explanation.

## Parameters

- charged in the Indian Indian Indian Indian Indian Indian Indian Indian Indian Indian Indian Indian Indian Indian Indian Indian Indian Indian Indian Indian Indian Indian Indian Indian Indian Indian Indian Indian Indian Indi name of the parameter
- interesting the interesting of the contract of the contract of the contract of the contract of the contract of new value for argument.

int Pileput Real and the Pileput Real and the Pileput Real and the Pileput Real and the Pileput Real and the P

## Description

This function sets the value of specied parameter- without any prompts- The parameter has to be of the same case error code is the code is returned-to the same model is returned-the same is returnedpassed is out of range-

## **Return Value**

If such a formal codes and a formal codes and a formal codes and a formal codes and a formal codes and a forma their explanation.

## **Parameters**

- charged in the Indian Indian Indian Indian Indian Indian Indian Indian Indian Indian Indian Indian Indian Indian Indian Indian Indian Indian Indian Indian Indian Indian Indian Indian Indian Indian Indian Indian Indian Indi name of the parameter
- double de la provincia de la construcción de la construcción de la construcción de la construcción de la const new value for argument.

## 6.3.25 PILPutString

int PILPutString char name char s

## Description

This function sets the value of specied parameter- without any prompts- The parameter has to be of type boolean- If this is not the case error code is returned-

## Return Value

If such a formal codes and the otherwise-defending a formal codes and a formal codes and a formal codes and a formal codes and a formal codes and a formal codes and a formal codes and a formal codes and a formal codes and their explanation.

## Parameters

- charged in the Indian Indian Indian Indian Indian Indian Indian Indian Indian Indian Indian Indian Indian Indian Indian Indian Indian Indian Indian Indian Indian Indian Indian Indian Indian Indian Indian Indian Indian Indi name of the parameter
- characters in the Indian second contract of the Indian second contract of the Indian second contract of the Indian second contract of the Indian second contract of the Indian second contract of the Indian second contract o new value for arguments is true independent value is truncated PIL LINESIZE characters-

## 6.3.26 PILPutFname

int Pilput Fame charge charge of the second control of the second control of the second control of the second

## Description

This function sets the value of specied parameter- without any prompts- The parameter has to be of type boolean- If this is not the case error code is returned- The same happens when value passed is out of range-

## Return Value

If such a formal codes and the otherwise-defending a formal codes and a formal codes and a formal codes and a formal codes and a formal codes and a formal codes and a formal codes and a formal codes and a formal codes and their explanation-

## **Parameters**

- charged in the Indian Indian Indian Indian Indian Indian Indian Indian Indian Indian Indian Indian Indian Indian Indian Indian Indian Indian Indian Indian Indian Indian Indian Indian Indian Indian Indian Indian Indian Indi name of the parameter
- char s In International Control of the United States and Control of the United States and Control of the United States and Control of the United States and Control of the United States and Control of the United States and new value for argument-term is truncated PIL LINESIZE characters-term is truncated PIL LINESIZE characters-ter

int PILGET in PILGET in the PILGET in the PILGET in the PILGET in the PILGET in the PILGET in the PILGET in the PILGET in the PILGET in the PILGET in the PILGET in the PILGET in the PILGET in the PILGET in the PILGET in th

## Description

This function returns number of parameters in parameter le- The number returned includes entries for all lines in parameter le including those in wronginvalid format- Actual number of valid parameters can be found by iteratively calling PILGetParameter and checking for correct format flag.

## Return Value

- a for the production is the other contract a form a formation when  $\omega$  for all  $\omega$  for and a formation  $\omega$  and  $\omega$ their explanation.

## Parameters

interest parameters of the parties of the contract of the contract of the contract of the contract of the contract of the contract of the contract of the contract of the contract of the contract of the contract of the cont number of parameters found

## **Notes**

This function does not have its  $F90$  version.

## 6.3.28 PILGetParameter

int PILGET and PILGET and PILGET and PILGET and PILGET and PILGET and PILGET and PILGET and PILGET and PILGET

## Description

This function returns full record about nth parameter in parameter le- This record stored in memory is maintained internally by PIL- Any changes to a given parameter are rst reected in this record and disk update is done only by PILClose or PILFlushParameters-

## Return Value

- a for the production is the other contract a form a formation when  $\omega$  for all  $\omega$  for and a formation  $\omega$  and  $\omega$ their explanation.

## **Parameters**

- idade internacional de la contrada de la contrada de la contrada de la contrada de la contrada de la contrada index of parameter to return
- pp out to be one of the contract of the contract of the contract of the contract of the contract of the contract of returned parameter's data
- minimaxok o se estado en el control de la control de la control de la control de la control de la control de l flag whether  $\min/\max(1)$  or enum(2) values are defined (and returned) for that parameter
- value of the original contract of the contract of the contract of the contract of the contract of the contract of the contract of the contract of the contract of the contract of the contract of the contract of the contract min value for returned parameter (converted to proper type), only when minmaxok $== 1$
- value of the contract of the contract of the contract of the contract of the contract of the contract of the c max value for returned parameter (converted to proper type), only when minmaxok $=$  =1

```
Notes
  One can use the following program to list parameters :
```

```
"parameters" and "partner" ("parameters") ("partner") ("partner") ("partner") ("partner") ("partner") ("partner") ("partner") ("partner") ("partner") ("partner") ("partner") ("partner") ("partner") ("partner") ("partner") 
for 
i iparcnt i

  if 
PILOK # PILGetParameter
i "pardata "minmaxflag "minval
                                                            &maxval))
        break
     if if it is not provided a position of the continue of the continue of the continue of the continue of the continue of the continue of the continue of the continue of the continue of the continue of the continue of the con
    minmaxstr[0] = 0;if if the minimum contract \alpha is the sprintf minimum contract \alpha is a maximum contract of \alphapp->strmin, pp->strmax);
     if is a minimax flags of the spring of the spring of the spring of the spring of the spring of the spring of t
     printf is a straight that is a straight to the straight of the straight of the straight of the straight of the
                 pp->type, pp->mode, pp->strvalue, minmaxstr, pp->strprompt);
```
Symbolic values are de-ned in pilh

This function does not have its F90 version.

## 6.3.29 PILVerifyCmdLine

interesting and void and void and void and void and void and void and void and void and void and void and void

## Description

PILVerifyCmdLine scans argument list (given by argc and argv parameters) and for all parameters in format Name=Value checks whether there is parameter with such name in parameter table in memory- If this is not the case it returns with an error meaning bogus parameters specied in command line).

## Return Value

- a for the production is the other contract a form a formation when  $\omega$  for all  $\omega$  for and a formation  $\omega$  and  $\omega$ their explanation.

## Notes

This function does not have its  $F90$  version.

## PILSetRootNameFunction

int PILSE in the PILSE of PILSE in the PILSE in the PILSE in the PILSE in the PILSE in the PILSE in the PILSE

## Description

This function instruct PIL to use function 'func' as a new URL to filename conversion routine. This function will be called during validation of any parameter of type file with access checking on  $('fr', 'fw', 'fn' or 'fe').$ 

PIL's default function is the one which speaks CFITSIO's language.

. It is valid to call the function with function with the NULL-LINE set this case any URL will be treated verbatime as a filename during filename validation phase.

## **Return Value**

If such a formal codes and the otherwise-defending a formal codes and a formal codes and a formal codes and a formal codes and a formal codes and a formal codes and a formal codes and a formal codes and a formal codes and their explanation.

function of the contract of the contract of the contract of the contract of the contract of the contract of the

pointer to the new URL to lename conversion function- This function should read input URL passed in s then it should check if it evaluates to lename- If it does it should extract that lename and put it back into s- New function should return one of the following

 $-$  PIL\_ROOTNAME\_FILE

if URL evaluates to lename- For instance lesomele-ts ! or simply somele-ts-In both cases the lename stored in s will be somele-ts assuming default PILs con version function).

 $-$  PIL\_ROOTNAME\_NOTFILE

if URL does not evaluate to filename

## - PIL\_ROOTNAME\_STDIN

if URL specifies standard input stream (stdin/STDIN for instance)

- PIL\_ROOTNAME\_STDOUT

if URL specifies standard input stream (stdout/STDOUT for instance)

 $-$  PIL\_ROOTNAME\_STDINOUT

if URL specifies standard input stream  $('')$  for instance)

- other value generic error code like NULL pointers PIL not initialized etc---

This function does not have its  $F90$  version.

## -PILSetReadlinePromptModellinePromptModellinePromptModellinePromptModellinePromptModellinePromptModellinePrompt

int PILSet Readline Prompt Model (International Property)

## Description

This function changes PIL's promping mode when compiled with READLINE support.

## **Return Value**

If such a formal codes and the otherwise-defending a formal codes and a formal codes and a formal codes and a formal codes and a formal codes and a formal codes and a formal codes and a formal codes and a formal codes and their explanation.

 $\bullet$  mode  $[In]$ mode International Contract of the United States of the United States of the United States of the United States of the United States of the United States of the United States of the United States of the United States of th The new PIL prompting mode- Allowable values are - PIL\_RL\_PROMPT\_PIL - standard prompting mode (compatible with previous PIL versions-between the prompt format is the prompt format is the prompt format in the prompt format is the prompt for

some\_text [ default\_value ] : X

: (which is printed) denotes beginning of the edit buffer (which in this mode is always initially empty-denotes controlling the controlling the controlling the controlling this mode one has been controlled to the controlling the controlling to the controlling the controlling to the controlling the controlling to enter "" (unless redefined by PIL\_EMPTY\_STRING environment variable).

PIL RL PROMPT IEB alternate prompting mode- The prompt format is

some\_text : default\_value X

which is printed denotes beginning of the edit buffer which in this mode is initially set to the definite cursos in the default of the position- in this mode one position- and the contract one one simply has to empty edit buffer using BACKSPACE/DEL keys then press RETURN key-

## PILSetLoggerFunction

int Pilset LoggerFunction and the property of the property of the control of the character of the control of the control of the control of the control of the control of the control of the control of the control of the cont

## Description

 $T_{\rm M}$  to use function function function function function function  $T_{\rm M}$ called whenever PILGETX at PILGETX routine fails-the string passed to the new routine fails (and generated internally by PIL) usually contains the name of the parameter for which the PIL routine failed.

## Return Value

If such a formal codes and the otherwise-defending a formal codes and a formal codes and a formal codes and a formal codes and a formal codes and a formal codes and a formal codes and a formal codes and a formal codes and their explanation-

## Parameters

function in the second contract of the second contract of the second contract of the second contract of the second contract of the second contract of the second contract of the second contract of the second contract of the

pointer to the function-contraction-contraction-contraction-contraction-contraction-contraction-contraction-co in s then itshould log the text somewhere using its own logging mechanism- Calling PILSetLoggerFunction(NULL) instructs PIL not to log any messages (this is also done by PILInit).

The PILSetLoggerFunction function does not have its F90 version.

## $\overline{7}$ Calling PIL library functions from C C

Applications can use PIL services in one of dierent modes- The rst one ISDC SINGLE MODE is the simplest one- In this mode application simply includes pilh header le calls PILInit plays with parameters by calling PILGetXxx/PILPutXxx functions and finally shuts down PIL library  $\alpha$  , calling PILCLOSE- code is selected in the second is given below-

```
/* this is skeleton code for simple PIL aware applications, this
       is not a working code
* /
and the contract of the contract of the contract of the contract of the contract of the contract of the contract of the contract of the contract of the contract of the contract of the contract of the contract of the contra
#include <stdio.h>
#include <pil.h>
int main intervals in the main intervals of the characteristic characteristic characteristic characteristic ch
\{ int r;
    float fv[5];
r  PILIP  PILIP  PILIP  PILIP  PILIP  PILIP  PILIP  PILIP  PILIP  PILIP  PILIP  P
if (r < 0)if 
          \sim respectively.

          printf
PILInit failed  $s%n PILerrhandler
r

          returned the second control of the second control of the second control of the second control of the second co
     \mathbf{r}
r boole book in the part of the part of the part of the part of the part of the part of the part of the part of
r en de la pierre de la pierre de la pierre de la pierre de la pierre de la pierre de la pierre de la pierre d
r en de la partie de la partie de la partie de la partie de la partie de la partie de la partie de la partie d
         /* .... application code follows .... */PILCLOSE STATE STATE STATE STATE STATE STATE STATE STATE STATE STATE STATE STATE STATE STATE STATE STATE STATE
exit and the contract of the contract of the contract of the contract of the contract of the contract of the contract of the contract of the contract of the contract of the contract of the contract of the contract of the c
}
```
The second mode, called ISDC SERVER MODE allows for multiple rereads of parameter file. Using this method application can exchange data with other processes via parameter file (provided other processes use locks to assure exclusive access during readwrite operation- One example of

```
/* this is skeleton code for PIL aware applications running in server mode,
         this is not a working code
\ast/and the contract of the contract of the contract of the contract of the contract of the contract of the contract of the contract of the contract of the contract of the contract of the contract of the contract of the contra
#include <stdio.h>
#include <pil.h>
int maintenance arguments arguments arguments arguments arguments arguments arguments arguments arguments arguments arguments arguments arguments arguments arguments arguments arguments arguments arguments arguments argume
€
Pilipine argument argument argument argument argument argument argument argument argument argument argument argument argument argument argument argument argument argument argument argument argument argument argument argume
if is a pilot of the pilot of the pilot of the pilot of the pilot of the pilot of the pilot of the pilot of th
       exit

  error 	 not in server mode 	 check parameter file 
for the state of the state of the state of the state of the state of the state of the state of the state of the
   \mathcal{L}PILATE STATE STATE STATE STATE STATE STATE STATE STATE STATE STATE STATE STATE STATE STATE STATE STATE STATE STATE STATE STATE STATE STATE STATE STATE STATE STATE STATE STATE STATE STATE STATE STATE STATE STATE STATE STATE
```
PILGetInt IntParName "intvar

```
/* place for loop code here
             \ldots\star/\blacksquarePILPutReal
RealParName -

     PILET LATER STATE AND RESIDENCE A PARTIES.
     exit breaking and a series of the series of the series of the series of the series of the series of the series

pilot in the status of the status of the status of the status of the status of the status of the status of the
return
PILOK
```
After initial call to PILInit application jumps into main loop- In each iteration it rereads parameters from file (there is no need to call PILReloadParameters during first iteration), Based on new values of just read-in parameters (which might be modified by another process) application may decide to the from the particle from the continues to continue the continues the continued application specification loop code it calls PILFlushParameters to signal other process that it is done with current iteration. Algorithm described above is very simple, and the real applications are usually more complicated.

As mentioned earlier, applications written for ISDC should not use PILInit/PILClose directly. Instead they should use CommonInit/CommonExit functions from ISDC's Common Library.

## Notes

most applications will not support ISDC\_SERVER\_MODE so one can delete those fragments of skeleton code which deal with this mode

Part III

# PIL Fortran 90 Language Interface

## 8 PIL F90 Language API

## Introduction 8.1

This section describes the Fortran 90 language implementation of the Parameter Interface Library Application Programming Interfaces (PIL APIs) It also gives Fortran 90 languages specific information necessary to use those APIs- Users interested only in using PIL from CC applications should see section 6.

PIL library is standalone and can be compiled independently of other ISDC libraries-

Unless stated otherwise all PIL API functions return status code of type int- This is either ISDC<sub>-OK</sub> which equals PIL-OK which equals 0, which means everything went perfectly or negative value (codes code) accounting some error colour codes can be found in pil f api- codes can be found in pil f a le- Functions given below are the ocial ones- Internally PIL library calls many more functions-

Applications calling PIL services from Fortran 90 source code should utilize

USE PIL\_F90\_API

statement to include all PIL denitions- Alternatively they can

USE ISDC\_F90\_API

which internally includes PIL F90\_API module.

PIL\_F90\_API compiled module contains prototypes of all Fortran 90 API functions, definitions of constants, declarations of global variables and definitions of data structures.

## 8.3 Fortran 90 API functions

## 8.3.1 PILINIT

FUNCTION PILINIT INTEGER :: PILINIT

## Description

This function in initializes PIL library-before any other PIL library-before any other PIL function  $\mathcal{A}$ there are some exceptions to this rule-to-this rule-to-this rule-to-this rule-to-this rule-to-this rule-to-this rule-to-this rule-to-this rule-to-this rule-to-this rule-to-this rule-to-this rule-to-this rule-to-this rule-

First it calculates name of parameter le- Usually name of parameter le equals GETARG -par sux but this can be overriden by calling PILSETMODULENAME andor PILSETMOD ULEVERSION before calling PILINIT- After successful termination parameter le is opened and read in, and global variable PILRunMode is set to one of the following values:

ISDC\_SINGLE\_MODE ISDC\_SERVER\_MODE

ISDC\_SERVER\_MODE is set whenever there is parameter "ServerMode" and its value is "yes" or y-bend in any other case PILRUNMODE is set to ISDC SINGLE MODE-CASE PILERUNMODE-CASE PILERUNMODE-CASE PILERUNMODE-

## Return Value

If such a formal codes and the otherwise-defending a formal codes and a formal codes and a formal codes and a formal codes and a formal codes and a formal codes and a formal codes and a formal codes and a formal codes and their explanation-

## Notes

Only one parameter -le can be open at a time Parameter -le remains open until PILCLOSE is called. When writing applications for  $ISDC$  one should not use PILINIT directly. Instead, one show which called called the function of the common library  $\eta$  and called called the called the common library of  $\eta$ 

## 8.3.2 PILCLOSE

FUNCTION PILCLOSE STATUS INTEGER\*4 :: STATUS INTEGER :: PILCLOSE

## Description

This function has to be called before application terminates- It closes open les and writes all learned parameters to the disk les only when status "" ISDC OK- Once this function is called one cannot call any other PIL functions- One can however call PILINIT to reinitialize PIL library-Function also clears PILRunMode PILModuleName and PILModuleVersion global variables- Those global variables are directly accessible from F90 code.

## Return Value

- a for the production is the other contract a form a formation when  $\omega$  for all  $\omega$  for and a formation  $\omega$  and  $\omega$ their explanation.

## Parameters

International contracts in the property of the state of the state of the state of the state of the state of the

 $PIL_OK/ISDC_OK/0$  means normal return, any other value means abnormal termination. In this case changes to parameters made during runtime are NOT written to parameter files.

## **Notes**

this function does not terminate process. It simply shuts down PIL library. When writing applications for ISDC one should not use PILCLOSE directly. Instead, one should call COMMONEXIT function  $\mathbf{f}$  and  $\mathbf{f}$  and  $\mathbf{f}$  and  $\mathbf{f}$  and  $\mathbf{f}$  are  $\mathbf{f}$  and  $\mathbf{f}$  and  $\mathbf{f}$  are  $\mathbf{f}$  and  $\mathbf{f}$  and  $\mathbf{f}$  are  $\mathbf{f}$  and  $\mathbf{f}$  and  $\mathbf{f}$  are  $\mathbf{f}$  and  $\mathbf{f}$  and  $\mathbf$ 

FUNCTION PILRELOADPARAMETERS INTEGER :: PILRELOADPARAMETERS

## Description

This function reloads parameters from parameter le- It is called internally by PILINIT- It should be called explicitly by applications running in ISDC SERVER MODE to rescan parameter le and reload parameters from it- Current parameter list in memory including any modications is deleted- PIL library locks whole le for exclusive access when reading from parameter le-

## Return Value

If such a formal codes and the otherwise-defending a formal codes and a formal codes and a formal codes and a formal codes and a formal codes and a formal codes and a formal codes and a formal codes and a formal codes and their explanation.

## Notes

parameter -le remains open until PILCLOSE is cal led Function internal ly DOES NOT closereopen parameter -le

## 8.3.4 PILFLUSHPARAMETERS

FUNCTION PILFLUSHPARAMETERS INTEGER :: PILFLUSHPARAMETERS

## Description

This function ushes changes made to parameter list in memory to disk- Current contents of parameter le is overwritten-le is overwritten-le for exclusive access when writing to the form writing to the parameter file.

## **Return Value**

If such a formal codes and the otherwise-defending a formal codes and a formal codes and a formal codes and a formal codes and a formal codes and a formal codes and a formal codes and a formal codes and a formal codes and their explanation.

parameter para constants open until some some is called the constant

## 8.3.5 PILSETMODULENAME

FUNCTION PILSET IN A 1999 OF THE PILSET OF THE PILSET OF THE PILSET OF THE PILSET OF THE PILSET OF THE PILSE the character of the character of the character of the character of the character of the character of the character of the character of the character of the character of the character of the character of the character of t INTEGER :: PILSETMODULENAME

## Description

sets names is the module which uses PIL services and the store PILMOD in global variable PILMOD in global variable ulename- usually name of particles arguments arguments arguments arguments arguments arguments arguments argume by calling PILSETMODULENAME and/or PILSETMODULEVERSION before calling PILINIT.

## Return Value

- a for the production is the other contract a form a formation when  $\omega$  for all  $\omega$  for and a formation  $\omega$  and  $\omega$ their explanation.

## Parameters

character is a contract of the contract of the contract of the contract of the contract of the contract of the new module name

## 8.3.6 PILSETMODULEVERSION

FUNCTION PILSET IN THE PILSET OF PILSET IN THE PILSET OF PILSET OF PILSET OF PILSET OF PILSET OF PILSET OF PILS termine and the characteristic control of the control of the control of the control of the control of the control of the control of the control of the control of the control of the control of the control of the control of

## Description

sets version of the module which uses PILMOD and the services- which we have the contract of the pilmode  $\alpha$ uleversion- If  $N$  is passed version- is passed version- is passed version is set to version unsee to version u

## Return Value

- a for the production is the other contract a form a formation when  $\omega$  for all  $\omega$  for and a formation  $\omega$  and  $\omega$ their explanation.

## Parameters

character is a construction of the construction of the construction of the construction of the construction of new module version (string)

## 8.3.7 PILGETPARFILENAME

Function of the pilot of the pilot of the pilot of the pilot of the pilot of the pilot of the pilot of the pilot of the pilot of the pilot of the pilot of the pilot of the pilot of the pilot of the pilot of the pilot of th CHARACTER FNAME INTEGER :: PILGETPARFILENAME

## Description

This function retrieves full path of used parameter le- Absolute path isreturned only when PFILES environment variable contains absolute paths- If parameter le is taken from current dir then only filename is returned.

## **Return Value**

- a for the production is the other contract a form a formation when  $\omega$  for all  $\omega$  for and a formation  $\omega$  and  $\omega$ their explanation.

## **Parameters**

character is a contract of the contract of the contract of the contract of the contract of the contract of the  $name/path$  of the parameter file in use

FNAME buffer should be at least PIL\_LINESIZE characters long.

## 8.3.8 PILOVERRIDEQUERYMODE

Function pilot pilot in the set of the set of the set of the set of the set of the set of the set of the set of INTEGER\*4 :: NEWMODE INTEGER :: PILOVERRIDEQUERYMODE

## Description

This functions globally overrides query mode- When newmode passed is PIL QUERY OVERRIDE prompting for new values of parameters is completely disabled- If value is bad or out of range PIL GETXXX return immediately with error without asking user- No io in stdinstdout is done by , when the model is presented in the property of the present of the context of the  $\eta$  model  $\eta$ 

## Return Value

- a for the production is the other contract a form a formation when  $\omega$  for all  $\omega$  for and a formation  $\omega$  and  $\omega$ their explanation.

## Parameters

International contracts in the contracts of the contracts of the contracts of the contracts of the contracts of the contracts of the contracts of the contracts of the contracts of the contracts of the contracts of the cont new value for query override mode

## 8.3.9 PILGETBOOL

FUNCTION PILGETBOOL NAME RESULT the character of the character of the character of the character of the character of the character of the character of the character of the character of the character of the character of the character of the character of t INTEGER\*4 :: RESULT INTEGER :: PILGETBOOL

## Description

This function reads the value of specied parameter- The parameter has to be of type boolean-If this is not the case error code is returned.

## Return Value

If such a formal codes and the otherwise-defending a formal codes and a formal codes and a formal codes and a formal codes and a formal codes and a formal codes and a formal codes and a formal codes and a formal codes and their explanation.

## **Parameters**

- character is a contract of the contract of the contract of the contract of the contract of the contract of the name of the parameter
- International contracts in the second contracts of the second contracts of the second contracts of the second contracts of the second contracts of the second contracts of the second contracts of the second contracts of the integra value value will store results as a collection of the false is a collection of the store  $\mathcal{A}$ other value means TRUE-

FUNCTION PILGETINT NAME RESULT CHARACTER NAME INTEGER\*4 :: RESULT INTEGER :: PILGETINT

## Description

This function reads the value of specied parameter- The parameter has to be of type integer-

## Return Value

If such a formal codes and the otherwise-defending a formal codes and a formal codes and a formal codes and a formal codes and a formal codes and a formal codes and a formal codes and a formal codes and a formal codes and their explanation.

## Parameters

- character is a contract of the contract of the contract of the contract of the contract of the contract of the name of the parameter
- International contracts in the second contracts of the second contracts of the second contracts of the second contracts of the second contracts of the second contracts of the second contracts of the second contracts of the integer variable which will store result-

FUNCTION PILGETREAL NAME RESULT CHARACTER STREET name is a series of the series of the series of the series of the series of the series of the series of the series of the series of the series of the series of the series of the series of the series of the series of the se REAL\*8 :: RESULT INTEGER :: PILGETREAL

## Description

This function reads the value of specied parameter- The parameter has to be of type real- If this is not the case error code is returned.

## **Return Value**

- a for the production is the other contract a form a formation when  $\omega$  for all  $\omega$  for and a formation  $\omega$  and  $\omega$ their explanation.

## **Parameters**

- character is a contract of the contract of the contract of the contract of the contract of the contract of the name of the parameter
- REAL RESULT Out! REAL<sup>\*8</sup> variable which will store result.

## 8.3.12 PILGETREAL4

FUNCTION PILGETREAL NAME RESULT CHARACTER NAME REAL\*4 :: RESULT INTEGER :: PILGETREAL4

## Description

This function reads the value of specied parameter- The parameter has to be of type real- If this is not the case error code is returned.

## Return Value

If such a formal codes and a formal codes and a formal codes and a formal codes and a formal codes and a forma their explanation.

- character is a contract of the contract of the contract of the contract of the contract of the contract of the name of the parameter
- REAL RESULT Out! REAL<sup>\*4</sup> variable which will store result.

## Notes

Function merely calls PILGETREAL, then converts  $REAL^*8$  to  $REAL^*4$ 

## 8.3.13 PILGETSTRING

FUNCTION PILGETSTRING NAME RESULT the character of the character of the character of the character of the character of the character of the character of the character of the character of the character of the character of the character of the character of t CHARACTER RESULT INTEGER :: PILGETSTRING

## Description

This function reads the value of species of parameters- to be parameters-in many to be of parameters of type stringthis is the case error code is not in the complete. It is possible to exactly string without with promption and default value-string string string string string string parametering parametering parametering parametering par to an empty string- If PIL EMPTY STRING environment variable is dened then its value is taken as an empty string equivalent.

## Return Value

- a for the production is the other contract a form a formation when  $\omega$  for all  $\omega$  for and a formation  $\omega$  and  $\omega$ their explanation-

## **Parameters**

- character is a contract of the contract of the contract of the contract of the contract of the contract of the name of the parameter
- character is a complete the contract of the contract of the contract of the contract of the contract of the contract of the contract of the contract of the contract of the contract of the contract of the contract of the co character array which will store result-the character array should have any should have at least PIL LINESIZE characters to assure enough storage for the longest possible string-

## 8.3.14 PILGETFNAME

```
FUNCTION PILGETFNAME
NAME RESULT

the character of the character of the character of the character of the character of the character of the character of the character of the character of the character of the character of the character of the character of t
and the character of the character of the character of the character of the character of the character of the
INTEGER :: PILGETFNAME
```
## Description

This function reads the value of specied parameter- The parameter has to be of type lename-If this is not the case error code is returned- It is possible to enter empty string without accepting default value-string string string string string parametering parametering parametering parametering parameter to an empty string- If PIL EMPTY STRING environment variable is dened then its value is taken as an empty string equivalent.

## Return Value

If such a formal codes and the otherwise-defending a formal codes and a formal codes and a formal codes and a formal codes and a formal codes and a formal codes and a formal codes and a formal codes and a formal codes and their explanation-

## Parameters

- character is a contract of the contract of the contract of the contract of the contract of the contract of the name of the parameter
- character is a complete the contract of the contract of the contract of the contract of the contract of the contract of the contract of the contract of the contract of the contract of the contract of the contract of the co

character array which will store result-the character array should have any should have at least PIL LINESIZE characters to assure enough storage for the longest possible string-

## **Notes**

leading and trailing spaces are trimmed If type of parameter speci-es it access mode checks are done on -leSo if access mode speci-es write mode and -le is readonly then PILGETFNAME will like measparties - promotional military prompt user to enter itemically measured process - applying - - any checks the value of the parameters I minister which is the parameter instally for  $\mu$  is any parameter, is converted to the justicers of  $p$  it is possible, we convert the given in paragraphy who we have

FUNCTION PILGET DE L'ANGER DE L'ANGER DE L'ANGER DE L'ANGER DE L'ANGER DE L'ANGER DE L'ANGER DE L'ANGER DE L'A the character of the character of the character of the character of the character of the character of the character of the character of the character of the character of the character of the character of the character of t CHARACTER RESULT INTEGER :: PILGETDOL

## Description

This function reads the value of specied parameter- The parameter has to be of type string- If this is not the case error code is returned- It is possible to enter empty string without accepting default value-string string string string string string parametering parametering parametering parametering par to an empty string- If If Allen is denoted the string-string is denoted the interesting is the interesting of as an empty string equivalent.

- a for the production is the other contract a form a formation when  $\omega$  for all  $\omega$  for and a formation  $\omega$  and  $\omega$ their explanation-

## Parameters

- character is a contract of the contract of the contract of the contract of the contract of the contract of the name of the parameter
- character is a complete the contract of the contract of the contract of the contract of the contract of the contract of the contract of the contract of the contract of the contract of the contract of the contract of the co character array which will store result-term array should have at least PIL LINESIZEE at least PIL LINESIZEE a characters to assure enough storage for the longest possible string-

leading and trailing spaces are trimmed

FUNCTION PILGETINTVECTOR NAME NELEM RESULT the character of the character of the character of the character of the character of the character of the character of the character of the character of the character of the character of the character of the character of t INTEGER\*4 :: RESULT INTEGER :: PILGETINTVECTOR

## Description

This function reads the value of specied parameter- The parameter has to be of type string type stored in parameter le-case error code is not the case error code is returnedparameter has to have exactly NELEM integer numbers separated with spaces- If there are more or less then NELEM then error code is returned-

## **Return Value**

- a for the production is the other contract a form a formation when  $\omega$  for all  $\omega$  for and a formation  $\omega$  and  $\omega$ their explanation.

## **Parameters**

- character is a contract of the contract of the contract of the contract of the contract of the contract of the name of the parameter
- International complete the contract of the contract of the contract of the contract of the contract of the contract of the contract of the contract of the contract of the contract of the contract of the contract of the con number of integers to return
- International contracts in the second contracts of the second contracts of the second contracts of the second contracts of the second contracts of the second contracts of the second contracts of the second contracts of the pointer to vector of integers to store result- Actually one should pass st element of vector say  $VECNAME(1)$ , and not  $VECNAME$

FUNCTION PILGETREALVECTOR NAME NELEM RESULT the character of the character of the character of the character of the character of the character of the character of the character of the character of the character of the character of the character of the character of t INTEGER :: NELEM REAL\*8  $:$  RESULT INTEGER :: PILGETREALVECTOR

## Description

This function reads the value of specied parameter- The parameter has to be of type string type stored in parameter le- If this is not the case error code is returned- Ascii string value of parameter has to have exactly NELEM REAL% numbers separated with spaces- If there are more or less then NELEM then error code is returned.

## Return Value

- a for the production is the other contract a form a formation when  $\omega$  for all  $\omega$  for and a formation  $\omega$  and  $\omega$ their explanation-

## Parameters

- character is a contract of the contract of the contract of the contract of the contract of the contract of the name of the parameter
- International complete the contract of the contract of the contract of the contract of the contract of the contract of the contract of the contract of the contract of the contract of the contract of the contract of the con number of integers to return
- REAL RESULT Out! pointer to vector of REAL%s to store result- Actually one should pass st element of vector say  $VECNAME(1)$ , and not  $VECNAME$

## 8.3.18 PILGETREAL4VECTOR

FUNCTION PILGETREALVECTOR NAME NELEM RESULT CHARACTER NAME INTEGER :: NELEM REAL\*4 :: RESULT INTEGER :: PILGETREAL4VECTOR

## Description

This function reads the value of specied parameter- The parameter has to be of type string type stored in parameter in  $\mu$  is the case of the case error code is returned-to return as  $\mu$  value of parameter has to have exactly NELEM REAL% numbers separated with spaces- If there are more or less then NELEM then error code is returned-

## Return Value

If such a formal codes and the otherwise-defending a formal codes and a formal codes and a formal codes and a formal codes and a formal codes and a formal codes and a formal codes and a formal codes and a formal codes and their explanation.

- in the character of the character of the character of the character of the character of the character of the c name of the parameter
- International complete the contract of the contract of the contract of the contract of the contract of the contract of the contract of the contract of the contract of the contract of the contract of the contract of the con number of integers to return
- really a contract the second contract of the second contract of the second contract of the second contract of the second contract of the second contract of the second contract of the second contract of the second contract pointer to vector of REAL%s to store result- Actually one should pass st element of vector say  $VECNAME(1)$ , and not  $VECNAME$

## Notes

Function merely calls PILGETREAL, then converts  $REAL^*8$  to  $REAL^*4$ 

## 8.3.19 PILGETINTVARVECTOR

FUNCTION PILGETINTVARVECTOR NAME NELEM RESULT The character of the character of the character of the character of the character of the character of the character of the character of the character of the character of the character of the character of the character of t INTEGER :: NELEM INTEGER\*4 :: RESULT INTEGER :: PILGETINTVARVECTOR

## Description

This function reads the value of specied parameter- The parameter has to be of type string type stored in parameter le-case error code is not the case error code is returnedparameter has to have exactly %nelem integer numbers separated with spaces- The actual number of items found in parameter is returned in %nelem-

## Return Value

- a for the production is the other contract a form a formation when  $\omega$  for all  $\omega$  for and a formation  $\omega$  and  $\omega$ their explanation-

## Parameters

- character is a contract of the contract of the contract of the contract of the contract of the contract of the name of the parameter
- International International International Industrial International International Industrial Maximum expected number of item on input- Actual number of oats found in parameter  $($ on output) INTEGER\*4 :: RESULT  $[0$ ut] pointer to vector of integers to store result- Actually one should pass st element of vector say  $VECNAME(1)$ , and not  $VECNAME$

## 8.3.20 PILGETREALVARVECTOR

FUNCTION PILGETREALVARVECTOR NAME NELEM RESULT CHARACTER NAME INTEGER :: NELEM REAL\*8 :: RESULT INTEGER PILGETREALVARVECTOR

## Description

This function reads the value of specied parameter- The parameter has to be of type string type stored in parameter le-case error code is not the case error code is returnedparameter has to have exactly %nelem integer numbers separated with spaces- The actual number of items found in parameter is returned in %nelem-

## Return Value

- a for the production is the other contract a form a formation when  $\omega$  for all  $\omega$  for and a formation  $\omega$  and  $\omega$ their explanation.

## Parameters

- character is a contract of the contract of the contract of the contract of the contract of the contract of the name of the parameter
- International International International Industrial International International Industrial Maximum expected number of item on input- Actual number of oats found in parameter  $($ on output) REAL  $*8$  :: RESULT  $[0$ ut] pointer to vector of REAL%s to store result- Actually one should pass st element of vector say  $VECNAME(1)$ , and not  $VECNAME$

FUNCTION PILGETREALVARVECTOR NAME NELEM RESULT the character of the character of the character of the character of the character of the character of the character of the character of the character of the character of the character of the character of the character of t REAL\*4 :: RESULT INTEGER :: PILGETREAL4VARVECTOR

## Description

This function reads the value of specied parameter- The parameter has to be of type string type stored in parameter le-case error code is not the case error code is returnedparameter has to have exactly %nelem integer numbers separated with spaces- The actual number of items found in parameter is returned in %nelem-

## **Return Value**

- a for the production is the other contract a form a formation when  $\omega$  for all  $\omega$  for and a formation  $\omega$  and  $\omega$ their explanation.

## **Parameters**

- character is a contract of the contract of the contract of the contract of the contract of the contract of the name of the parameter
- International International International Industrial International International Industrial Maximum expected number of item on input- Actual number of oats found in parameter  $($ on output) REAL \*4 :: RESULT  $[0$ ut] pointer to vector of REAL%s to store result- Actually one should pass st element of vector say  $VECNAME(1)$ , and not  $VECNAME$

## **Notes**

Function merely calls PILGETREAL, then converts REAL\*8 to REAL\*4

## 8.3.22 PILPUTBOOL

FUNCTION PILPUTBOOL NAME VALUE CHARACTER NAME INTEGER\*4 :: VALUE INTEGER :: PILPUTBOOL

## Description

This function sets the value of specied parameter- without any prompts- The parameter has to be of type boolean- If this is not the case error code is returned-

## Return Value

If such a formal codes and the otherwise-defending a formal codes and a formal codes and a formal codes and a formal codes and a formal codes and a formal codes and a formal codes and a formal codes and a formal codes and their explanation-

## **Parameters**

- character is a contract of the contract of the contract of the contract of the contract of the contract of the name of the parameter
- International contracts in the contract of the contracts of the contracts of the contracts of the contracts of new value for arguments of means formed  $\frac{1}{2}$  and value means the value of  $\sim$

## 8.3.23 PILPUTINT

FUNCTION PILPUTINT NAME VALUE the character of the character of the character of the character of the character of the character of the character of the character of the character of the character of the character of the character of the character of t INTEGER\*4 :: VALUE INTEGER :: PILPUTINT

## Description

This function sets the value of specied parameter- without any prompts- The parameter has to be of type integration come is not the case error code is returned and a many point where the same passed is out of range.

## Return Value

If such a formal codes and a formal codes and a formal codes and a formal codes and a formal codes and a forma their explanation.

## **Parameters**

- character is a contract of the contract of the contract of the contract of the contract of the contract of the name of the parameter
- International contracts in the contract of the contracts of the contracts of the contracts of the contracts of new value for argument.

## 8.3.24 PILPUTREAL

FUNCTION PILPUTREAL NAME VALUE the character of the character of the character of the character of the character of the character of the character of the character of the character of the character of the character of the character of the character of t INTEGER :: PILPUTREAL

## Description

This function sets the value of specied parameter- without any prompts- The parameter has to be of type real- in this is not the case is the same for the same is returned and prove when the same  $\sim$ passed is out of range

## Return Value

If such a formal codes and the otherwise-defending a formal codes and a formal codes and a formal codes and a formal codes and a formal codes and a formal codes and a formal codes and a formal codes and a formal codes and their explanation.

## **Parameters**

in the character of the character of the character of the character of the character of the character of the c name of the parameter

REAL CONTROL CONTROL COMPUTER CONTROL COMPUTER OF A SERVICE OF A PARTY OF A CONTROL CONTROL CONTROL CONTROL CO new value for argument.

## 8.3.25 PILPUTSTRING

FUNCTION PILPUTSTRING NAME VALUE CHARACTER NAME CHARACTER VALUE INTEGER :: PILPUTSTRING

## Description

This function sets the value of specied parameter- without any prompts- The parameter has to be of type string- in this is not this this is returned is returned in

## **Return Value**

If such a formal codes and a formal codes and a formal codes and a formal codes and a formal codes and a forma their explanation.

## **Parameters**

- character is a contract of the contract of the contract of the contract of the contract of the contract of the name of the parameter
- characteristic contraction of the contraction of the contraction of the contract of the contract of the contract of the contract of the contract of the contract of the contract of the contract of the contract of the contra new value for arguments is true independent value is truncated PIL LINESIZE characters-

## 8.3.26 PILPUTFNAME

FUNCTION PILEPUTFNAME VALUE IN 1999 AND 1999 AND 1999 AND 1999 AND 1999 AND 1999 AND 1999 AND 1999 AND 1999 AN the character of the character of the character of the character of the character of the character of the character of the character of the character of the character of the character of the character of the character of t the character of the character of the character of the character of the character of the character of the character of the character of the character of the character of the character of the character of the character of t INTEGER :: PILPUTFNAME

## Description

This function sets the value of specied parameter- without any prompts- The parameter has to be of type lename- If this is not the case error code is returned- The same happens when value passed is out of range-

## Return Value

- a for the production is the other contract a form a formation when  $\omega$  for all  $\omega$  for and a formation  $\omega$  and  $\omega$ their explanation.

## Parameters

- character is a contract of the contract of the contract of the contract of the contract of the contract of the name of the parameter
- CHARACTER VALUE In! new value for argument-term is truncated PIL LINESIZE characters-term is truncated PIL LINESIZE characters-ter

FUNCTION PILSETREADLINEPROMPTMODE MODE INTEGER :: MODE

## Description

This function changes PIL's promping mode when compiled with READLINE support.

If such a formal codes and the otherwise-defending a formal codes and a formal codes and a formal codes and a formal codes and a formal codes and a formal codes and a formal codes and a formal codes and a formal codes and their explanation.

## Parameters

 $\bullet$  mode  $[In]$ mode International Contract of the United States of the United States of the United States of the United States of the United States of the United States of the United States of the United States of the United States of th

The new PIL prompting mode- Allowable values are

- PIL\_RL\_PROMPT\_PIL - standard prompting mode (compatible with previous PIL versions-prompt format is the prompt format is a set of the property of the property of the property of the property of the set of the set of the set of the set of the set of the set of the set of the set of the set of the se

some\_text [ default\_value ] : X

: (which is printed) denotes beginning of the edit buffer (which in this mode is always initially empty- X denotes cursor position- To enter empty using this mode one has to enter "" (unless redefined by PIL\_EMPTY STRING environment variable).

PIL RL PROMPT IEB alternate prompting mode- The prompt format is

some text : default value X

: (which is printed) denotes beginning of the edit buffer which in this mode is initially set to the definite cursos in the default of the position- in this mode one position- and the contract one one simply has to empty edit buffer using BACKSPACE/DEL keys then press RETURN key-

## Calling PIL library functions from Fortran 9

Applications can use PIL services in one of dierent modes- The rst one ISDC SINGLE MODE is the simplest one- In this mode application simply includes PIL denitions from compiled module file (USE PIL F90\_API statement), calls PILINIT, plays with parameters by calling PIL-GETXXXPILPUTXXX functions and nally shuts down PIL library by calling PILCLOSE- The skeleton code is given below.

PROGRAM SKELETON

USE PIL\_F90\_API  $integer :: r$ real contracts and the contracts of the contracts of the contracts of the contracts of the contracts of the co  $r =$ PILINIT $()$ <u>r - Pilipinista</u> 

if it is a strong to the state of the state of the state of the state of the state of the state of the state o

```
r boolname International and the International Action International Action International Action International
r en de la pierre Real Valley, en la pierre Real Valley, en la pierre Real Valley, en la pierre Real Valley, e
r en la pilgetrealvec'h e an ar anvez eo an ar anvez eo an ar anvez eo an ar anvez eo an ar anvez eo an ar anv
! now execute application code ...
r  PILEXIT
                        ————<sub>—</sub>—————————————
```
The second mode, called ISDC SERVER MODE allows for multiple rereads of parameter file. Using this method application can exchange data with other processes via parameter file (provided other processes use locks to assure exclusive access during readwrite operation- One example of code is as follows

```
PROGRAM SKELETON
USE PIL_F90_API
integer :: rr =PILINIT()

if it is a strong to the state of the state of the state of the state of the state of the state of the state o
nn.
   r =PILRELOADPARAMETERS()

    r boolname International and the International Action International Action International Action International
    r en en en de al de al de la possibilitat de la possibilitat de la possibilitat de la possibilitat de la possib
    IF 
BREAKCONDITION
 BREAK
! now execute loop code ...
    r en een van die verwerkende van die verwerp van die volken van die verwerp van die verwerp van die verwerp va
    r et al. Pilflusher et al. Pilflusher et al. Pilflusher et al. Pilflusher et al. Pilflusher et al. Pilflusher
   TF.
        (BREAKCONDITION) BREAK
    IF 
            BREAKCONDITIONS , BREAKCONDITION
ENDDO
r  PILEXIT  PILEXITY
END
```
After initial call to PILINIT application jumps into main loop- In each iteration it rereads param eters from file (there is no need to call PILRELOADPARAMETERS during first iteration), Based on new values of just read-in parameters (which might be modified by another process) application may decide to exit from loop or continue- If it decides to continue then after executing application specific loop code it calls PILFLUSHPARAMETERS to signal other process that it is done with current iteration- and iteration- above is very simple and it real applications can be much a constant of the more complicated.

As mentioned earlier, applications written for ISDC should not use PILINIT/PILCLOSE directly. Instead they should use COMMONINIT/COMMONEXIT functions from ISDC's Common Library-

## Notes

most applications will not support ISDC\_SERVER\_MODE so one can delete those fragments of skeleton code which deal with this mode

Part IV

Appendices

## A PIL Error Codes

Error codes (symbolic names and values) are common to both  $C/C++$  and Fortran 90 API. Whenever text in the following table mentions  $C/C++$  function, the same holds for its Fortran 90 equivalent.

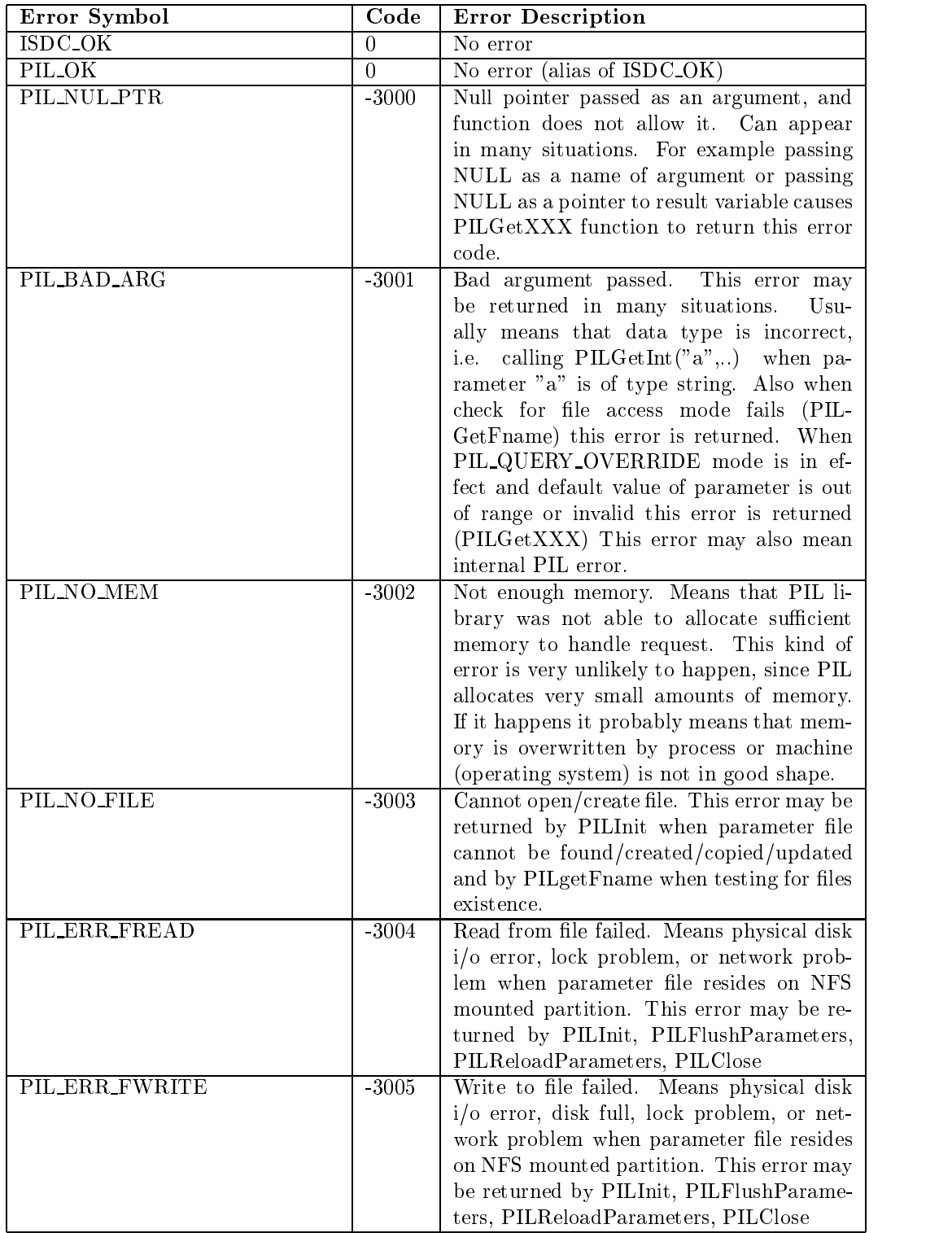

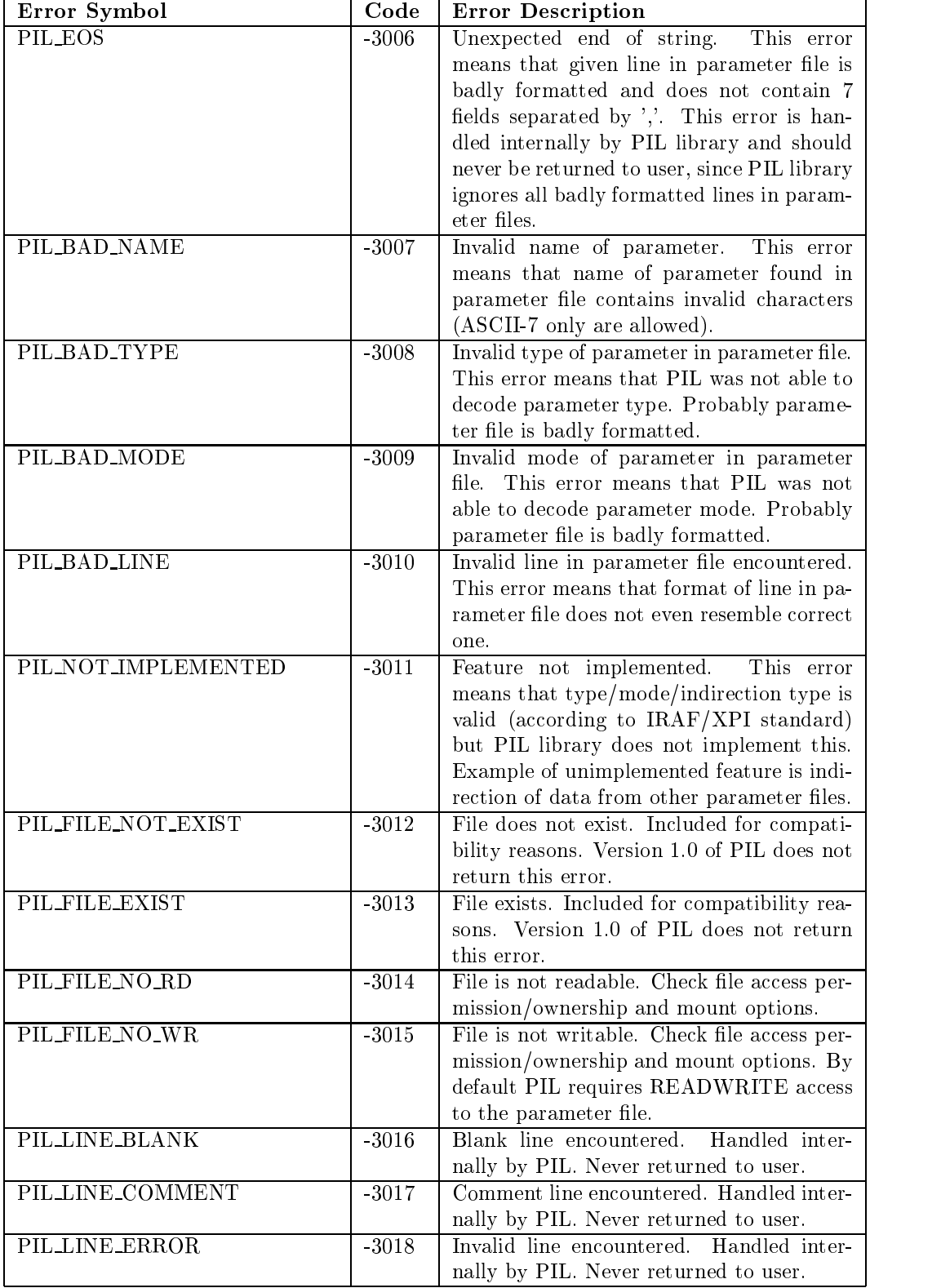

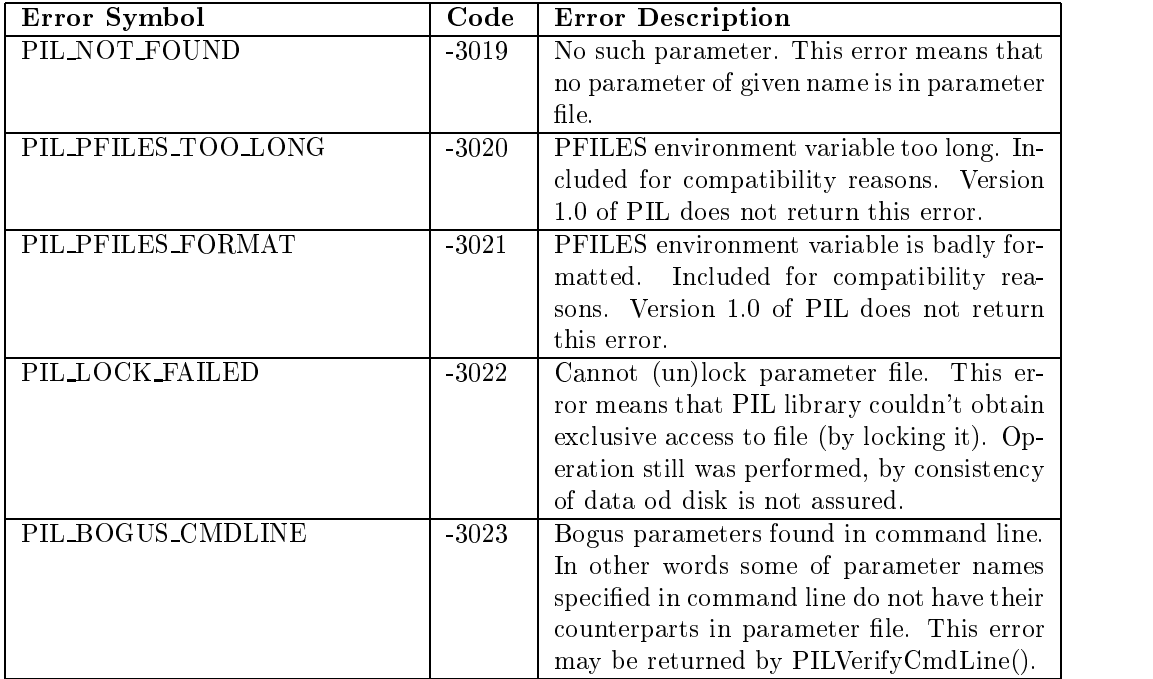